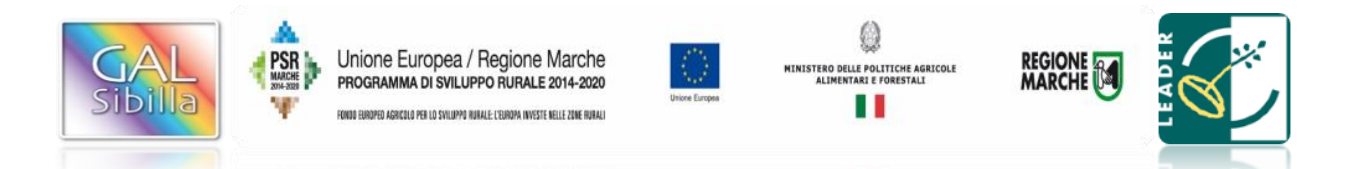

# **UNIONE EUROPEA REGIONE MARCHE**

## **PSR MARCHE 2014-2020 (Reg. CE 1305/2013) Misura 19 – SOSTEGNO ALLO SVILUPPO LOCALE LEADER**

# **GAL SIBILLA**

Piano di Sviluppo Locale Sibilla

# **Bando Misura 19.2.6.2 Operazione A**

# **NUOVO BANDO**

**Misura 19.2.6.2 Operazione A) FA 6A – Aiuti all'investimento di attività imprenditoriali per attività extra-agricole nelle aree rurali**

**Destinatari del bando:** Persone fisiche (singole o associate) che si impegnano ad esercitare l'attività di impresa indicata nel piano aziendale per almeno cinque anni dalla data di avvio dell'impresa.

**Modalità di attuazione – Strategia di aggregazione progetti Integrati Locali:** Il bando viene attivato nell'ambito dei Progetti Integrati Locali (PIL)

**Bando approvato dal CdA del GAL Sibilla nella seduta del 18 aprile 2019.**

**Dotazione finanziaria assegnata: 600.000,00 euro**

**Scadenza per la presentazione delle domande: 31 luglio 2019, ore 13:00.**

**Responsabile di Misura GAL:** Stefano Giustozzi

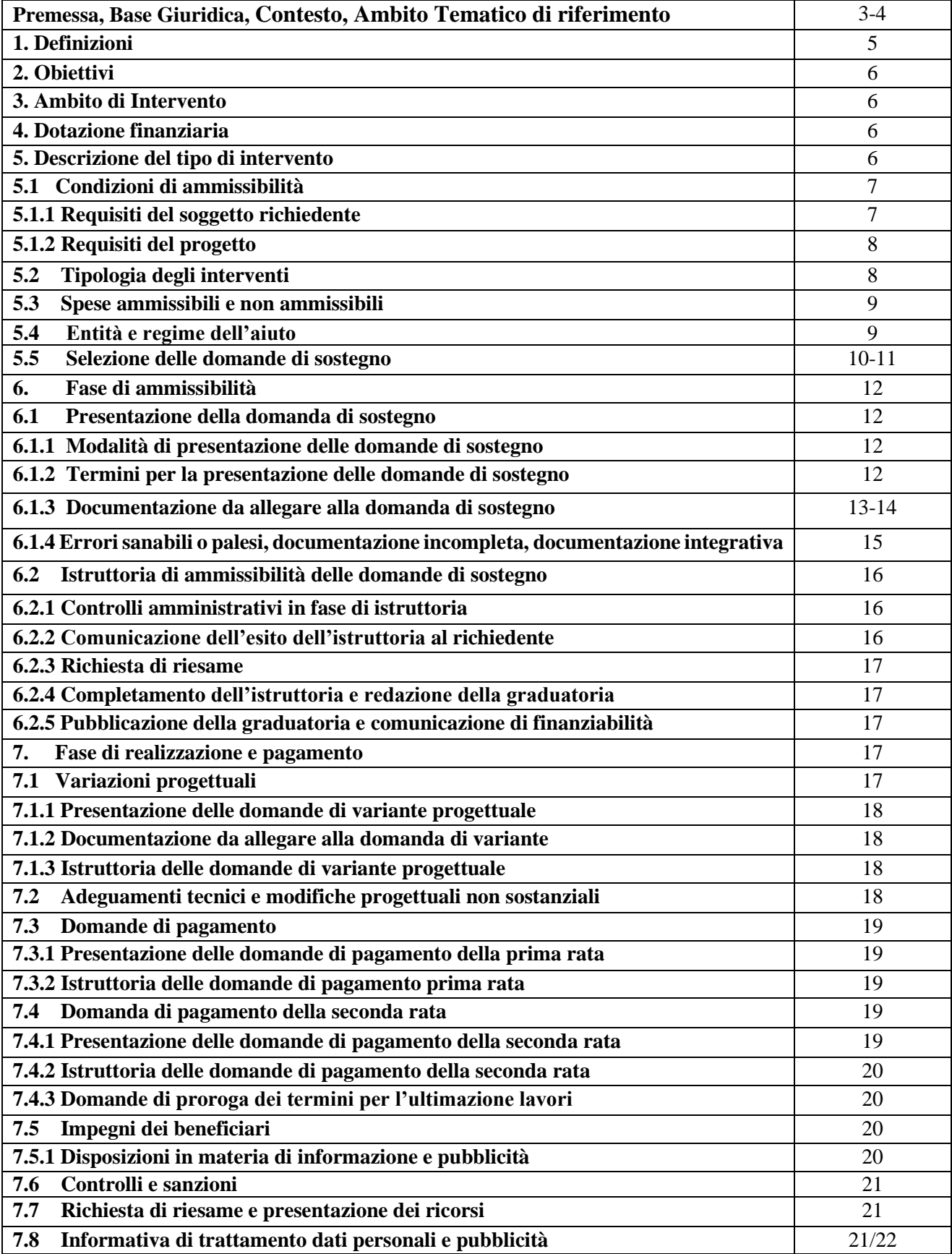

#### **Premessa**

La presente premessa forma parte integrante e sostanziale del bando.

Il Gruppo di Azione Locale "Sibilla", avente sede legale a Camerino, Località Rio 1, di seguito denominato "GAL", in qualità di soggetto responsabile dell'attuazione del PSL (Piano di Sviluppo Locale) approvato ed ammesso a finanziamento in forza del decreto del Dirigente del Servizio Ambiente e Agricoltura della Regione Marche n. 85 del 30 novembre 2016 nell'ambito della strategia di sviluppo locale promossa dal GAL stesso all'interno del Programma di Sviluppo Rurale 2014-2020 della Regione Marche (di seguito PSR Marche 2014/2020), a mezzo del presente bando intende disciplinare i criteri e le modalità per la concessione degli aiuti in attuazione dell'intervento come di seguito contraddistinto: Misura 19.2.6.2 – Operazione A) FA6A – Aiuti all'investimento di attività imprenditoriali per attività extra-agricole nelle zone rurali

Per tutto quanto non espressamente previsto dal presente atto si applicano le norme e le disposizioni contenute nel Programma di Sviluppo Rurale della Regione Marche 2014-2020, nel Piano di Sviluppo Locale del GAL Sibilla nonché le disposizioni previste da AGEA per la presentazione delle domande e alla relativa modulistica, anche con riferimento al trattamento dei dati personali, ed alle Linee Guida sulla ammissibilità delle spese relative allo sviluppo rurale 2014-2020 e le vigenti disposizioni comunitarie, nazionali e regionali.

Il presente bando sarà pubblicato, in forma integrale sul sito web del GAL Sibilla all'indirizzo www.galsibilla.it, sul sito della Regione Marche all'indirizzo di riferimento dell'agricoltura. Il bando sarà trasmesso, tramite PEC, ai Comuni di riferimento del GAL Sibilla per la pubblicazione sui rispettivi albi pretori on-line.

Il presente bando è trasmesso alla Rete Rurale Nazionale per la pubblicazione sul sito web.

Per qualsiasi informazione rivolgersi al GAL Sibilla, località Rio 1 – 62032 Camerino tel. 0737/637552, fax 0737/637552 (Aldo Matricardi o Stefano Giustozzi) e-mail: info@galsibilla.it. - posta certificata: GALSIBILLA@pec.it nei seguenti giorni e orari: dal lunedì al venerdì dalle ore 9.00 alle ore 13.00.

Il GAL Sibilla si riserva la facoltà, a suo insindacabile giudizio, di revocare, modificare o annullare il presente Avviso pubblico, qualora ne ravvedesse l'opportunità per ragioni di pubblico interesse, senza che per questo i soggetti richiedenti possano vantare dei diritti nei confronti del GAL. Inoltre il GAL si riserva la possibilità di apportare con successivi atti eventuali modifiche o integrazioni alle procedure utilizzate nel presente Avviso pubblico e alla modulistica collegata, a seguito di future evoluzioni della normativa applicabile

Di eventuali modifiche e integrazioni al bando (deliberate dal CdA), così come di eventuali richieste di chiarimento e delle loro risposte sarà data informazione mediante pubblicazione sul sito del GAL Sibilla [\(www.galsibilla.it\)](http://www.galsibilla.it/) nella medesima pagina in cui è stato pubblicato il bando.

#### **BAS GIURIDICA**

- Regolamento (UE) n. 1303/2013 del Parlamento europeo e del Consiglio, del 17 dicembre 2013 recante disposizioni comuni sul Fondo europeo di sviluppo regionale, sul Fondo sociale europeo, sul Fondo di coesione, sul Fondo europeo agricolo per lo sviluppo rurale e sul Fondo europeo per gli affari marittimi e la pesca e disposizioni generali sul Fondo europeo di sviluppo regionale, sul Fondo sociale europeo, sul Fondo di coesione e sul Fondo europeo per gli affari marittimi e la pesca, e che abroga il regolamento (CE) n. 1083/2006 del Consiglio.
- Regolamento (UE) n.1305/2013 sul sostegno allo sviluppo rurale da parte del Fondo europeo agricolo per lo sviluppo rurale (FEASR) e che abroga il regolamento (CE) n. 1698/2005 del Consiglio.
- PSR Marche 2014/2020.
- PSL Sibilla.
- Raccomandazione 2003/361/CE della Commissione del 6 maggio 2003 relativa alla definizione delle microimprese, piccole imprese e medie imprese.
- L.R. n. 9 del 11.07.2006 Testo unico delle norme regionali in materia di turismo.
- L. 4/2013 per l'accesso e la regolamentazione della Guida Ambientale Escursionistica; LR 20/2002 "Disciplina in materia di autorizzazione e accreditamento delle strutture e dei servizi sociali a ciclo residenziale e semiresidenziale".
- DGR 666/08 Disciplina unitaria delle attività formative relative al conseguimento della qualifica di operatore socio sanitario.
- Linee guida sull'ammissibilità delle spese relative allo sviluppo rurale 2014/2020 (Intesa sancita in Conferenza Stato – Regioni nella seduta del 11 febbraio 2016).
- DGR Marche n.534 del 29 maggio 2017 "Reg. UE 1305/2013 PSR Marche Misura 16.7 Supporto per le strategie di Sviluppo locale non CLLD – Adeguamento Linee Guida approvate con DGR 21/2017".

#### **CONTESTO**

La misura è connessa al Fabbisogno L.1 Aumentare le opportunità di lavoro favorendo la nascita di nuove imprese, sia innovative che dei settori tradizionali, e sostenendo le imprese esistenti Collegamento con l'Analisi SWOT: S5, S14, W19, W22, W23, W27, O37, O40, O42, O43, T52, T53

#### **AMBITO TEMATICO DI RIFERIMENTO**

L) Sviluppo dell'occupazione tramite il sostegno alle imprese e ai sistemi produttivi locali.

#### **1. DEFINIZIONI**

**ACCORDO DI COOPERAZIONE:** Accordo sottoscritto dai legali rappresentanti dei Comuni che intendono partecipare al Progetto Integrato Locale, sotto forma di scrittura privata contenente gli impegni, i vincoli reciproci, le modalità di gestione del PIL e dell'eventuale contenzioso.

**AGEA:** Agenzia per le Erogazioni in Agricoltura con funzione di Organismo Pagatore per la Regione Marche.

**AVVIO DELL'IMPRESA:** Per "avvio dell'impresa", a cui si fa riferimento quando si prescrive che il Richiedente "si deve impegnare ad esercitare l'attività di impresa indicata nel piano aziendale per almeno 5 anni dalla data di avvio dell'impresa" si deve considerare, nel caso di imprese che si costituiscono dopo la data di presentazione della domanda di sostegno, la data in cui effettuano l'iscrizione alla CCIAA.

**AVVIO ATTUAZIONE PIANO AZIENDALE:** Per "avvio dell'attuazione del piano aziendale" si intende la data del primo impegno giuridicamente vincolante ad orinare attrezzature o di qualsiasi altro impegno che renda irreversibile l'investimento, a seconda di quale condizione si verifichi prima. Si precisa che i lavori preparatori quali la richiesta di permessi, la realizzazione di business plan, studi di fattibilità non sono considerati avvio dell'impresa.

**AUTORITÀ DI GESTIONE (ADG):** L'Autorità di gestione del Programma di Sviluppo Rurale 2014/20 è individuata nel Dirigente del Servizio Ambiente e Agricoltura della Regione Marche.

**BENEFICIARIO:** Soggetto la cui domanda di sostegno risulta finanziabile con l'approvazione della graduatoria, responsabile dell'avvio e dell'attuazione delle operazioni oggetto del sostegno.

**CAPOFILA:** Soggetto pubblico (Comune) che rappresenta i partecipanti al PIL e unico interlocutore abilitato ad intrattenere rapporti con il GAL, individuato dall'Accordo di Cooperazione. Il capofila segue la realizzazione della proposta progettuale, cura gli adempimenti tecnici ed amministrativi finalizzati alla realizzazione della proposta progettuale nei tempi previsti.

**CODICE UNICO DI IDENTIFICAZIONE (CUAA):** Codice fiscale del soggetto beneficiario da indicare in ogni comunicazione o domanda trasmessa agli uffici della pubblica amministrazione.

**COMMISSIONE DI RIESAME:** Organo collegiale nominato dal Consiglio di Amministrazione del GAL ai fini del riesame della domanda a seguito di presentazione di memorie scritte da parte del richiedente.

**COMMISSIONE DI VALUTAZIONE:** Organo collegiale nominato dal GAL ai fini dell'istruttoria delle domande di sostegno. La composizione della Commissione è determinata con atto del CdA del GAL Sibilla ed è mantenuta la separazione delle funzioni tra chi effettua l'istruttoria delle domanda di aiuto e quelle di pagamento.

**COMUNI DEL "CRATERE SISMICO":** Per "cratere sismico" ci si riferisce a tutti quei Comuni individuati in via definitiva con legge 15 dicembre 2016, n.229 "Conversione in legge, con modificazioni, del decreto – legge 17 ottobre 2016, n.189, recante interventi urgenti in favore delle popolazioni colpite dal sisma del 24 agosto 2016.

I comuni del "cratere sismico" del territorio del GAL Sibilla sono: Belforte del Chienti, Bolognola, Caldarola, Camerino, Camporotondo di Fiastrone, Castelraimondo, Castelsantangelo sul Nera, Cessapalombo, Colmurano, Corridonia, Esanatoglia, Fiastra, Fiuminata, Gagliole, Gualdo, Loro Piceno, Mogliano, Monte Cavallo, Monte San Martino, Muccia, Penna San Giovanni, Petriolo, Pieve Torina, Pioraco, Pollenza, Ripe San Ginesio, San Ginesio, San Severino Marche, Sant'Angelo in Pontano, Sarnano, Sefro, Serrapetrona, Serravalle di Chienti, Tolentino, Treia, Urbisaglia, Ussita, Valfornace, Visso.

**CONTO CORRENTE DEDICATO:** conto corrente bancario o postale intestato al beneficiario ed utilizzato per effettuare tutti i pagamenti relativi a una domanda di sostegno e per ricevere il relativo contributo e presente nel fascicolo aziendale al momento della presentazione della domanda di pagamento.

**DECISIONE INDIVIDUALE DI CONCEDERE IL SOSTEGNO:** Deliberazione del Consiglio di Amministrazione con il quale viene approvata la graduatoria unica e concesso il contributo ai beneficiari che occupano una posizione utile in graduatoria.

**DOMANDA DI SOSTEGNO:** Domanda di sostegno o di partecipazione a un determinato regime di aiuto in materia di Sviluppo Rurale.

**DOMANDA DI PAGAMENTO:** Domanda presentata da un beneficiario per ottenere il pagamento.

**FASCICOLO AZIENDALE:** Il fascicolo aziendale è l'insieme delle informazioni relative ai soggetti tenuti all'iscrizione all'Anagrafe agricola, controllate e certificate dagli Organismi pagatori con le informazioni residenti nelle banche dati della Pubblica amministrazione, in particolare del SIAN, ivi comprese quelle del Sistema Integrato di Gestione e Controllo (SIGC). Il fascicolo aziendale, facendo fede nei confronti delle Pubbliche Amministrazioni come previsto dall'articolo 25, comma 2, del decreto-legge 9 febbraio 2012, n. 5, è elemento essenziale del processo di semplificazione amministrativa per i procedimenti previsti dalla normativa dell'Unione europea, nazionale e regionale.

**FEASR:** Fondo Europeo Agricolo per lo Sviluppo Rurale.

**GAL SIBILLA:** Gruppo di Azione Locale Sibilla.

**MICROIMPRESA:** impresa che occupa meno di 10 persone e realizza un fatturato annuo oppure un totale di bilancio annuo non superiore a 2 milioni di euro (Reg, UE n.1303/2013 e raccomandazione 2003/361/CE della Commissione europea).

**OPERAZIONE:** Unità elementare dell'intervento rappresentata da un progetto, un'azione o un gruppo di progetti che contribuisce alla realizzazione degli obiettivi della Misura e del Programma.

**PICCOLA IMPRESA:** impresa che occupa meno di 50 persone e realizza un fatturato annuo oppure un totale di bilancio annuo non superiore a 10 milioni di euro (Reg, UE n.1303/2013 e raccomandazione 2003/361/CE della Commissione europea).

**PREMIO ALL'AVVIAMENTO:** sostegno erogato con la Misura 19.2.6.2 come aiuto di tipo forfettario all'avviamento di imprese.

**PIANO AZIENDALE:** piano che il soggetto richiedente deve presentare contestualmente alla domanda di sostegno che definisce i contenuti e le caratteristiche del progetto d'impresa. Il piano è redatto in conformità a quanto previsto dall'articolo 5, paragrafo 1 lettera a) del Regolamento (UE) n.807/2014 e a quanto specificato nel presente bando.

**PROGETTO INTEGRATO LOCALE (PIL):** Progetto presentato dal Soggetto Capofila, completo delle informazioni richieste dalla DGR n. 217 del 13.3.2017 (e ss.mm.ii.): Delimitazione del territorio del PIL, Diagnosi dell'Area (Descrizione del territorio; Analisi dei punti di forza e debolezza; Fabbisogni scaturenti dalla SWOT), Strategia del PIL (la scelta dei fabbisogni; gli obiettivi da raggiungere: la loro scelta e la loro misurazione, le possibili azioni funzionali al raggiungimento degli obiettivi), Piano di azione del PIL (Interventi scelti a sostegno della strategia, il piano degli indicatori, il Piano Finanziario) e relativo GANTT, la Governance del PIL (la direzione strategica; la gestione operativa, la comunicazione dei risultati).

**PARTNER:**Soggetto giuridico coinvolto nel PIL mediante sottoscrizione dell'Accordo di cooperazione, che sostiene l'onere finanziario degli investimenti di propria competenza e/o usufruisce di una positiva ricaduta dei vantaggi derivanti dalla realizzazione della proposta progettuale.

**RICHIEDENTE:** Soggetto che presenta domanda di sostegno.

**SIAN: S**istema Informativo Agricolo Nazionale.

**SIAR:** Sistema Informativo Agricolo Regionale.

**SOGGETTI PARTECIPANTI:** Tutti i soggetti che hanno sottoscritto l'accordo di cooperazione o che, pur non avendo sottoscritto l'accordo di cooperazione (ad esempio i privati) nel momento della presentazione della domanda di sostegno, sono stati individuati dal Soggetto promotore quali soggetti disponibili a partecipare concretamente alla realizzazione del PIL.

**SOGGETTO PROMOTORE:** Raggruppamento dei Comuni aderenti al PIL che individuano il **Comune Capofila del PIL.**

#### **2. OBIETTIVI**

L'obiettivo generale della Misura è consolidare e rafforzare il sistema produttivo locale. L'obiettivo specifico della Misura è aumentare la competitività del sistema produttivo locale. **L'obiettivo del bando è quello di favorire l'adesione ai Progetti Integrati Locali (PIL) da parte di persone fisiche (singole o associate) che si impegnano ad esercitare l'attività di impresa, ai fini di sostenere la potenziale efficacia in termini di aumento diretto dell'occupazione, nel caso di obiettivi economici del PIL e di aumento diretto dei servizi alla popolazione, nel caso di obiettivi sociali del PIL.**

#### **3. AMBITO DI INTERVENTO**

L'ambito di intervento è quello di operatività del GAL Sibilla, costituito dai territori dei Comuni di: Appignano, Belforte del Chienti, Bolognola, Caldarola, Camerino, Camporotondo di Fiastrone, Castelraimondo, Castelsantangelo sul Nera, Cessapalombo, Colmurano, Corridonia, Esanatoglia, Fiastra, Fiuminata, Gagliole, Gualdo, Loro Piceno, Mogliano, Montecassiano, Monte Cavallo, Montefano, Monte San Martino, Muccia, Penna San Giovanni, Petriolo, Pieve Torina, Pioraco, Pollenza, Ripe San Ginesio, San Ginesio, San Severino Marche, Sant'Angelo in Pontano, Sarnano, Sefro, Serrapetrona, Serravalle di Chienti, Tolentino, Treia, Urbisaglia, Ussita, Valfornace, Visso

#### **4. DOTAZIONE FINANZIARIA**

La dotazione finanziaria per il bando della presente misura è pari a 600.000,00 euro. Le eventuali economie saranno utilizzate con deliberazione del CdA.

#### **5. DESCRIZIONE DEL TIPO DI INTERVENTO**

Il presente bando disciplina la presentazione delle domande a valere sulla Misura 19.2.6.2 A) **nell'ambito dei Progetti Integrati Locali e prevede la concessione di un aiuto forfettario all'avviamento di nuove imprese di tipo extra-agricolo nel territorio del GAL Sibilla.**

#### **5.1. Condizioni di ammissibilità**

La mancanza di uno dei requisiti richiesti per il soggetto richiedente o per il progetto determina l'inammissibilità o la decadenza parziale o totale della domanda di sostegno.

#### **5.1.1 Requisiti del soggetto richiedente**

**Il presente bando è rivolto esclusivamente a persone fisiche (singole o associate)** che si impegnano ad avviare una nuova microimpresa o piccola impresa per svolgere attività extra agricole nei settori individuati al paragrafo 5.2 del presente bando, per almeno cinque anni dalla data di avvio dell'impresa. **Al momento della presentazione della domanda di aiuto, il soggetto richiedente deve rispettare le seguenti condizioni:**

- 1. avere età compresa tra 18 anni compiuti e i 61 anni non compiuti al momento di presentazione della domanda di sostegno. In caso di associazione di persone il requisito di età (18-61) deve essere posseduto da tutti i soggetti.
- 2. Non beneficiare di pensione di anzianità o vecchiaia.
- 3. Essere in possesso della cittadinanza di uno degli Stati membri dell'Unione Europea oppure in possesso di un permesso di soggiorno pari al periodo dell'impegno.
- 4. Di non avere Partita IVA.
- 5. Non essere stato titolare/contitolare/rappresentante legale/amministratore di impresa nei 12 mesi antecedenti alla data di pubblicazione del presente bando. Si considerano titolari/contitolari, per il presente bando, tutti i soggetti che hanno avuto nei 12 mesi precedenti, una partecipazione all'interno di una società di persone o per le società di capitali hanno assunto compiti di rappresentante legale o amministrazione o direzione della società o hanno una partecipazione all'interno della società.
- 6. Il richiedente non può far parte di altre compagini associate che si candidano a ricevere il sostegno di cui al presente bando.
- 7. In caso di associazione di più persone, la compagine dovrà essere costituita per almeno il 60% da persone fisiche non titolari/contitolari d'impresa (vedi la condizione definita al punto 5 del presente paragrafo) e la domanda di sostegno deve essere presentata dalla singola persona fisica non titolare di impresa che assumerà la funzione di legale rappresentante.
- 8. Prevedere la sede operativa dell'impresa da avviare nei Comuni dei PIL di riferimento del territorio del GAL Sibilla.
- 9. Disporre di un fascicolo aziendale AGEA aggiornato in tutte le sezioni e validato prima della presentazione della domanda di aiuto.
- 10. **Ogni richiedente può presentare una sola domanda di sostegno a valere sul presente bando. Nel caso vengano presentate più domande, si procederà all'esclusione di tutte le domande presentate. Una stessa persona fisica non può presentare una domanda di sostegno a titolo individuale e, contemporaneamente far parte di un'associazione di soggetti che presentino domande di sostegno. Tale condizioni comporta l'esclusione di tutte le domande presentate in cui figura la stessa persona fisica, compresi quella presentata singolarmente.**
- 11. **Non presentare domande di sostegno a valere sul bando Misura 19.2.6.4 del PSL Sibilla. La presentazione di domande a valere sul bando misura 19.2.6.2 e 19.2.6.4 comporta l'esclusione di tutte le domande presentate.**

#### **Sono considerate inammissibili:**

- domande di sostegno presentate da imprenditori che esercitano un'attività economica, in forma singola o associata, alla data di pubblicazione del presente bando;
- domande presentate da persone fisiche associate che abbiano rapporti di parentela (coniuge, parenti in line retta di secondo grado, fratelli e sorelle).

In caso di associazione di persone, il 100% dei soggetti non deve ricadere nelle suddette cause di inammissibilità per la durata di almeno 5 anni dalla decisione del GAL Sibilla di concedere il sostegno.

#### **5.1.2 Requisiti del progetto**

#### **Al momento della presentazione della domanda il progetto deve rispettare le seguenti condizioni:**

- 1) **raggiungere un punteggio minimo pari a 0,25** da calcolare sulla base di quanto stabilito al paragrafo 5.5.1 del presente bando;
- 2) **presentare un piano aziendale** conforme all'articolo 5, paragrafo 1, lettera b) del Regolamento (UE) n.807/2014, per l'avvio di attività negli ambiti economici di cui al successivo punto 5.2 che dimostri la validità del progetto di insediamento e i suoi contenuti;
- 3) **il piano degli investimenti non può comprendere** costi riferiti al personale e compensi del titolare/titolari e costi per i mezzi di trasporto con l'eccezione delle attività riportate al punti **8 e 12.d)** del paragrafo 5.2 del presente bando. Le spese per opere edili e impianti possono essere definite, nel piano aziendale nel limite massimo del 25% dell'importo del premio forfettario.

Gli investimenti previsti devono essere almeno equivalenti all'importo del contributo forfettario ammissibile ai sensi del paragrafo 5.4 del presente bando.

4) **l'attività imprenditoriale non deve risultare avviata prima della presentazione della domanda di sostegno sul SIAR mentre la sua attuazione deve iniziare entro nove mesi dalla decisione di concedere il sostegno. Sempre entro nove mesi dalla concessione dell'aiuto**, i beneficiari del sostegno dovranno risultare regolarmente iscritte all'INPS ed al Registro delle imprese, della Camera di Commercio Industria, Artigianato e Agricoltura (C.C.I.A.A. con codice ATECO pertinente con la nuova attività avviata. Si considera **avvio** la costituzione dell'impresa e la sua iscrizione alla CCIAA e all'INPS. La **conclusione** dell'intervento o fine dell'insediamento è identificata con l'attuazione del piano aziendale il cui inizio è successivo alla presentazione della domanda di sostegno.

**Le nuove imprese dovranno avere una durata di almeno 5 anni dalla decisione del GAL Sibilla di concedere il sostegno;**

5) **prevedere una tipologia di intervento rispondente ad uno specifico fabbisogno rilevato in un PIL e il progetto deve essere presentato a valere sul PIL medesimo.**

#### **5.2 Tipologia degli interventi**

Sono ammissibili al sostegno investimenti materiali e immateriali realizzati nei seguenti ambiti:

- **1.** *Attività inerenti le TIC, attività informatiche ed elettroniche, e-commerce***.** Per attività inerenti le TIC, attività informatiche ed elettroniche si intendono attività di sviluppo di software e servizi digitali in grado di sostenere l'utilizzo delle TIC per migliorare la qualità della vita della popolazione rurale e la competitività delle imprese. Sono esclusi i servizi informatici e di telecomunicazione di base (a titolo di esempio: configurazione e riparazione di computer e altri dispositivi mobili; hosting ed elaborazione dati; commercializzazione di prodotti e servizi informatici e di telecomunicazione).
- **2.** *Attività di gestione, guida e informazioni finalizzati alla fruizione di musei, beni culturali, teatri, sale da concerto e altre strutture artistiche e altro in grado di garantire l'apertura dei beni e fornire informazioni e attività didattico formative.*
- **3.** *Attività di digitalizzazione e informatizzazione di beni culturali e paesaggistici per una migliore fruizione e valorizzazione.*
- **4.** *Attività di servizi per il turismo rurale quali i servizi di guida e accompagnamento nella visita turistica di beni paesaggistici, riserve parchi e altri elementi naturali, comprese attività didattico educative.*
- **5.** *Attività di servizi noleggio di piccole imbarcazioni, noleggio di altre attrezzature sportive e ricreative.*
- **6.** *Attività di valorizzazione e promozione turistica.* Sono ammissibili attività di valorizzazione e promozione turistica che utilizzano le tecnologie digitali per la realizzazione dei prodotti e o servizi.
- **7.** *Attività di valorizzazione di beni culturali ed ambientali***.** Sono ammissibili: attività di sistemi e itinerari turistici e culturali; comunicazione e promozione turistica dei beni culturali e ambientali; uso di tecnologie digitali e informatiche per la valorizzazione e promozione dei beni culturali e ambientali
- **8.** *Prestazione di servizi alla popolazione rurale.* Sono ammissibili servizi sociali e socio-assistenziali, servizi educativi per l'infanzia, servizi educativi e ricreativi per il tempo libero, servizi per il tempo libero (fitness, welness)
- **9.** *Imprese creative, imprese culturali, performing arts.* Sono ammissibili: Attività di produzione cinematografica, di video e di programmi televisivi; attività di post produzione cinematografica, di video e di programmi televisivi; attività di design di moda e design industriale; organizzazione di convegni e fiere; rappresentazioni artistiche; attività di supporto alle rappresentazioni artistiche; altre attività di supporto alle rappresentazioni artistiche; creazioni artistiche e letterarie; attività di biblioteche e archivi; parchi divertimento e parchi tematici; attività di organizzazioni che perseguono fini culturali, ricreativi e la coltivazioni di hobby.
- **10.** *Artigianato delle produzioni artistiche, tradizionali e tipiche.* Sono ammissibili attività inserite nell'Elenco delle attività ammissibili a contributo L.R. 20/2003, art.14, Allegato A.
- **11.** *Artigianato digitale.* Sono ammissibili attività artigianali che utilizzano le tecnologie digitali per la realizzazione dei prodotti e o servizi.

#### **12.** *Servizi dedicati al bike/cicloturismo, come definiti dalla DGR Marche n.1287 del 1 ottobre 2018 "DGR Marche n. 994/2014 – Prodotti turistici della Regione Marche – Sostituzione e modifica integrale del Cluster "Bike" – Linee guida e disciplinare" – Allegati a e B e specificatamente:*

- **a)** stazioni bike sharing, noleggi gratuiti e a pagamento di bici tradizionali e/o pedalata assistita;
- **b)** bike info center e centri di assistenza e interpretazione del territorio;
- **c)** bike center, noleggi e centri di assistenza specializzati;
- **d)** servizi di trasporto (bike shuttle, bici bus, taxi rider con carrello).

#### **Non è ammissibile, in nessun caso, il sostegno per attività agricole e connesse all'agricoltura.**

#### **5.3 Spese ammissibili e non ammissibili**

Trattandosi di aiuto forfettario all'avviamento dell'impresa non si prevede la rendicontazione delle spese sostenute per l'attuazione del piano aziendale.

Sono considerate ammissibili le attività avviate del beneficiario dal giorno successivo la data di presentazione della domanda di sostegno sul SIAR.

#### **5.4 Entità e regime dell'aiuto**

Il presenta bando prevede la concessione di un contributo in conto capitale di tipo forfettario.

L'importo del sostegno è diversificato in base alla situazione socio economica delle aree in cui avviene l'avvio della nuova attività. In particolare le aree a più elevato livello di ruralità D e C3 presentano le maggiori criticità, pertanto in tali aree viene concesso un aiuto più elevato:

- 30.000,00 euro per le imprese di nuova costituzione ubicate in aree D e C3;
- 25.000,00 euro per le imprese di nuova costituzione ubicate nelle altre zone.

L'aiuto è erogato in due rate nell'arco di tre anni:

- a) la prima rata è erogata immediatamente dopo l'approvazione del sostegno ed è pari a euro:
- 15.000,00 per le imprese di nuova costituzione ubicate in aree D e C3;
- 12.000,00 per le imprese di nuova costituzione ubicate nelle altre zone;
- b) la seconda rata è erogata dopo la verifica della corretta attuazione del piano di sviluppo aziendale e comunque non oltre tre anni dal suo avvio.

#### Per le imprese di nuova costituzione ricadenti nelle aree del cratere sismico l'importo del sostegno è diversificato con la stessa logica di cui sopra e pari a:

- 40.000,00 euro per le imprese di nuova costituzione ubicate in aree D e C3;
- 35.000,00 euro per le imprese di nuova costituzione ubicate nelle altre zone.

L'aiuto è erogato in due rate nell'arco di tre anni:

- la prima rata è erogata immediatamente dopo l'approvazione del sostegno ed è pari a euro:
	- 20.000,00 per le imprese di nuova costituzione ubicate in aree D e C3;
	- 17.000,00 per le imprese di nuova costituzione ubicate nelle altre zone;

• la seconda rata è erogata dopo la verifica della corretta attuazione del piano di sviluppo aziendale e comunque non oltre tre anni dal suo avvio.

Fatte salve le cause di forza maggiore, la mancata realizzazione del piano aziendale determinerà la riduzione del premio in misura proporzionale al mancato raggiungimento degli obiettivi del piano stesso. L'aiuto verrà riconosciuto, in conto capitale, con le modalità stabilite dal **regime «de minimis»** di cui al Reg. (UE) N. 1407/2013, pubblicato sulla GUCE del 24 dicembre 2013 serie L n. 352.

Sono aiuti in «de minimis» le sovvenzioni pubbliche concesse ad una medesima impresa che non superino i 200.000,00 euro nell'arco di tre esercizi finanziari. "Gli aiuti «de minimis» sono considerati concessi nel momento in cui all'impresa è accordato, a norma del regime giuridico nazionale applicabile, il diritto di ricevere gli aiuti, indipendentemente dalla data di erogazione degli aiuti «de minimis» all'impresa – 4° comma articolo 3 Reg. (UE) N. 1407/2013".

Ai sensi della DGR Marche n.24 del 18 gennaio 2016 è necessario compilare i modelli "tipo" di dichiarazione sostitutiva nell'Allegato C della delibera (**Allegato n. 2**).

Sul sito [www.galsibilla.it](http://www.galsibilla.it/) è consultabile il documento "Istruzioni de minimis". Il codice CAR è 6946.

### **5.5 Selezione delle domande di sostegno.**

#### **Criteri di priorità per la selezione dei progetti**

L'attribuzione del punteggio di priorità, con cui è stabilita la posizione di ogni domanda in graduatoria unica, avviene valutando ciascuno dei seguenti criteri di priorità a cui viene attribuito un peso percentuale (%) su un totale di 100 come riportato in tabella. La selezione dei progetti sarà effettuata da una Commissione di valutazione del GAL Sibilla, che si avvarrà di specifiche griglie di valutazione, al fine di garantire l'omogeneità di valutazione dei criteri qualitativi.

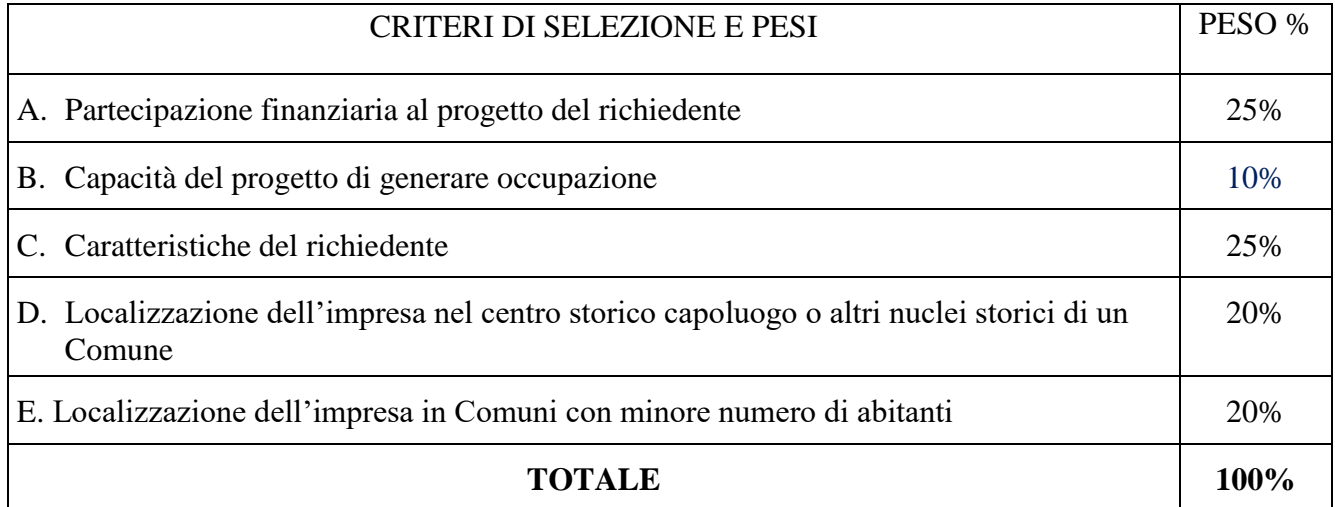

Per ciascuna tipologia di priorità viene assegnato un punteggio in base e i seguenti parametri

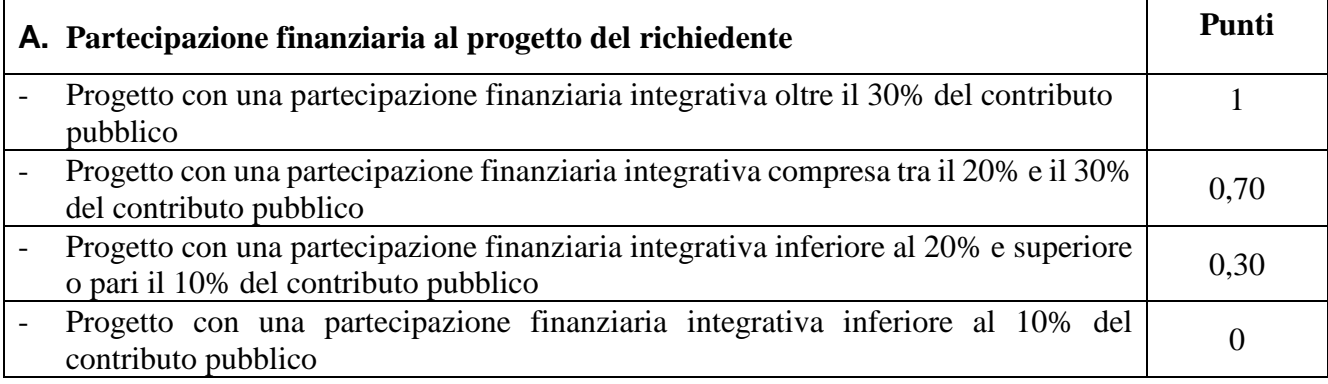

Per partecipazione finanziaria integrativa si intende la parte degli investimenti che il richiedente si impegna a sostenere con fondi propri, in aggiunta agli investimenti previsti nel Piano Investimenti per l'utilizzazione del contributo forfettario oggetto del presente bando.

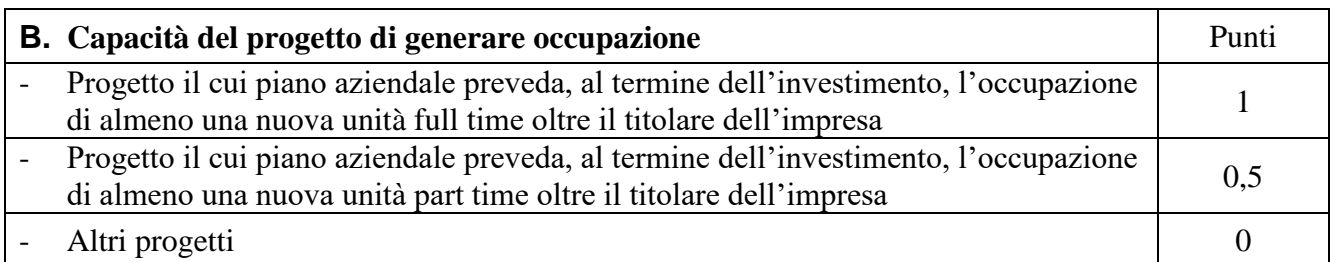

Le nuove unità lavorative previste nel Piano Aziendale (full time o part time) dovranno trovare riscontro al termine dell'investimento previsto.

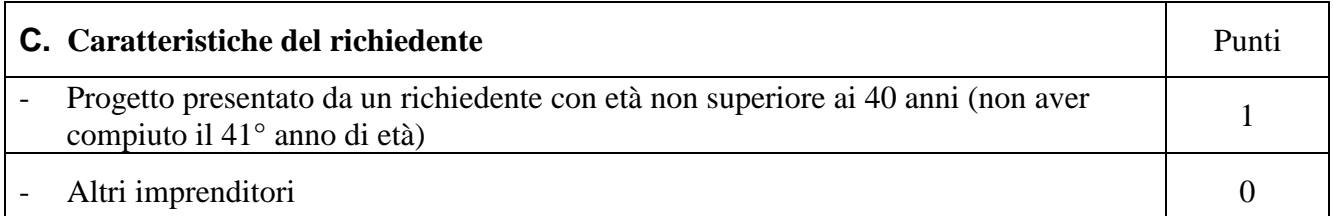

La priorità sarà assegnata se, alla data di presentazione della domanda di sostegno, il richiedente non ha compiuto il 41° anno di età e specificatamente:

- nel caso di domanda di sostegno presentata da persona singola: il richiedente.

- nel caso di domanda di sostegno presentata da associazione di più persone: età della persona fisica che ha presentato la domanda di sostegno e che andrà a ricoprire il ruolo di amministratore o socio con poteri di legale rappresentanza.

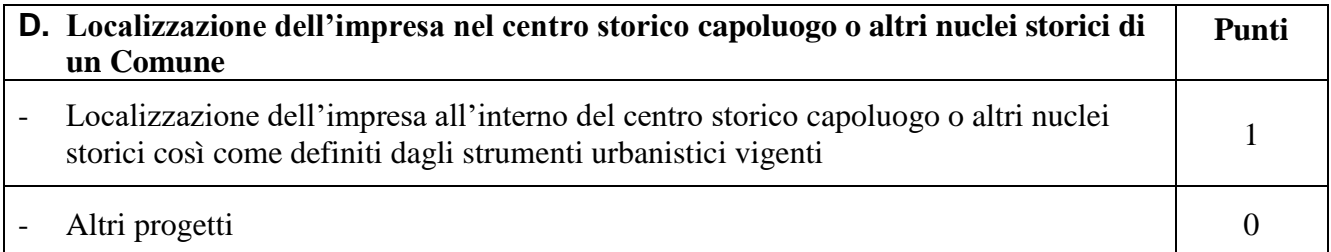

Si farà riferimento alla localizzazione della sede operativa della impresa che si intende costituire

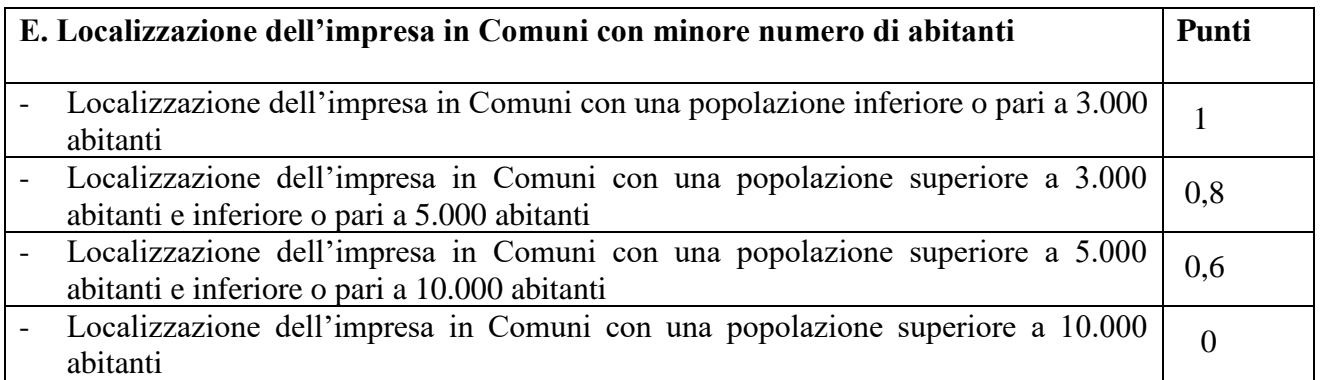

Per l'attribuzione del punteggio si farà riferimento alla localizzazione (sede operativa) dell'impresa che si intende costituire nel Comune.

#### **Modalità di formazione della graduatoria**

Per ogni scadenza è prevista la formazione di una graduatoria unica che verrà redatta secondo le seguenti modalità:

- si attribuiranno i punteggi previsti per ciascun criterio (A-B-C-D-E);

- si calcolerà il punteggio finale, espresso come somma ponderata dei punteggi relativi a ciascun criterio (A-B-C-D-E) moltiplicati per i rispettivi pesi di cui alla tabella delle priorità;
- si effettuerà la sommatoria di tutti i valori ottenuti sulla base del calcolo precedente che rappresenterà il punteggio finale in graduatoria.

Sono ammesse alla graduatoria le sole domande di sostegno che conseguono **un punteggio minimo pari a 0,25.**

#### **A parità di punteggio, avranno priorità le domande di sostegno presentante dal richiedente (soggetto che presenta la domanda di sostegno) più giovane.**

Il possesso dei requisiti che comportano l'attribuzione dei punteggi dovrà essere dimostrato attraverso la produzione di idonea documentazione. Requisiti non dimostrati non potranno essere in alcun caso presi in considerazione al fine dell'attribuzione dei punteggi.

Nello svolgimento dell'istruttoria non possono essere attribuiti priorità non dichiarate dal richiedente e di conseguenza il punteggio non può mai aumentare.

### **Le domande verranno finanziate in ordine decrescente di punteggio fino alla concorrenza della dotazione finanziaria prevista per ciascun PIL a cui il richiedente ha aderito in sede di presentazione della domanda, in relazione alla dotazione finanziaria del presente bando.**

### **6. FASE DI AMMISSIBILITA'**

#### **6.1 Presentazione della domanda di sostegno.**

Ciascun richiedente può presentare **una sola domanda di sostegno** a valere sul presente bando. Il ricevimento della domanda costituisce formale avvio del procedimento ai sensi della Legge n. 241/90.

#### **6.1.1 Modalità di presentazione delle domande di sostegno.**

La domanda di sostegno deve essere obbligatoriamente compilata on line sul SIAR all'indirizzo internet: [http://siar.regione.marche.it,](http://siar.regione.marche.it/) mediante:

- a) caricamento su SIAR dei dati previsti dal modello di domanda;
- b) caricamento su SIAR degli allegati;
- c) sottoscrizione della domanda da parte del richiedente in forma digitale mediante specifica smart card (Carta Raffaello), o altra Carta servizi abilitata al sistema. **E' a carico del richiedente la verifica preventiva della compatibilità con il sistema della Carta servizi che intende utilizzare.**

L'utente può caricare personalmente nel sistema la domanda o rivolgersi a Strutture già abilitate all'accesso al SIAR, quali Centri di Assistenza Agricola (CAA) riconosciuti e convenzionati con la Regione Marche, o ad altri soggetti abilitati dall'Autorità di Gestione del PSR.

**In caso di associazione di più persone, la domanda di sostegno deve essere presentata dalla singola persona fisica non titolare di impresa che assumerà la funzione di legale rappresentante, dovranno essere indicati tutti i soggetti e la compagine dovrà essere costituita per almeno il 60% da persone fisiche non titolari/contitolari d'impresa (vedi la condizione definita al punto 5 del paragrafo 5.1.1 "Requisiti del soggetto richiedente").**

#### **6.1.2 Termini per la presentazione delle domande di sostegno.**

La domanda di sostegno può essere presentata sul SIAR **fino al giorno 31 Luglio 2019 ore 13.00 termine perentorio**.

La domanda deve essere corredata della documentazione richiesta dal presente bando al paragrafo 6.1.3 del presente bando.

#### **Saranno dichiarate immediatamente inammissibili**:

- le domande presentate oltre il termine;
- le domande sottoscritte da persona diversa dal legale rappresentante o da soggetto delegato, o prive di sottoscrizione;

La verifica viene effettuata entro 10 giorni decorrenti dal giorno successivo alla scadenza di presentazione delle domande.

#### **6.1.3. Documentazione da allegare alla domanda di sostegno.**

**Accanto ai dati identificativi del richiedente la domanda deve contenere il Piano aziendale.** Il piano aziendale deve avere un profilo temporale di tre anni dalla data della decisione individuale di concedere il sostegno, al termine dei quali andrà verificato il rispetto degli obiettivi individuati. **Il Piano Aziendale,** conforme all'articolo 5, paragrafo 1, lettera a) del Regolamento UE n.807/2014,

#### **deve esse compilato nel SIAR alla voce "descrizione dell'iniziativa progettuale" seguendo l'indice di seguito definito:**

- **A. INFORMAZIONI RELATIVE AL SOGGETTO RICHIEDENTE**
- **Cognome e nome del richiedente e relativi dati.** Data di nascita, luogo di residenza (Comune, indirizzo, Provincia)
- **In caso di associazione di più persone dovranno essere indicati tutti i soggetti e la compagine dovrà essere costituita per almeno il 60% da persone fisiche non titolari/contitolari:** cognome e nome, data di nascita, luogo di residenza (Comune, indirizzo, Provincia)
- **B. PRIME INFORMAZIONI SULL'INIZIATIVA PROPOSTA**
- **B.1 Ubicazioni dell'impresa.** Comune, indirizzo, e specificare se la localizzazione dell'impresa è in un centro storico capoluogo o nucleo storico. In questa fase non sono necessari titoli di disponibilità dell'immobile.
- **B.2 Indicare i permessi e le autorizzazioni necessari per attivare l'impresa e attuare il piano aziendale**
- **B.3 Oggetto dell'iniziativa** Settore di Attività / individuare il Codice ATECO per il quale il richiedente intende avviare l'attività
- **C. DESCRIZIONE DELL'IDEA D'IMPRESA**
- **C.1 Attività economica di riferimento**
- Selezionare una o più attività economiche tra quelli ammessi dal bando al paragrafo 5.2 **C.2 Presentazione dell'idea imprenditoriale.**
- Descrivere la situazione economica di partenza e le attività già svolte
- Descriverei punti di forza e di debolezza e le connessioni con il Progetto Integrato Locale (PIL) di riferimento.

#### **C.3 Descrizione delle tappe essenziali per lo sviluppo delle attività e il raggiungimento degli obiettivi,**

Illustrare le modalità di sviluppo delle attività con riferimento alle seguenti fasi:

- a) ideazione: questa fase viene affinata l'idea progettuale attraverso attività di formazione, consulenza, affiancamento con società di servizi, Digital Innovation Hub, incubatori per supporto specialistico alla definizione del prodotto/servizio, alla pianificazione finanziaria, marketing e comunicazione organizzazione e gestione;
- b) avvio dell'attività: in questa fase viene costituita l'impresa e avviato il piano aziendale lo sviluppo della tecnologia/prodotto; l'assunzione del personale; la ricerca e acquisizione dei primi clienti;
- c) primo sviluppo: inizio produzione e introduzione sul mercato.

Descrizione delle azioni specifiche per l'avvio e lo sviluppo della nuova attività.

**C.4 Indicare la forma giuridica dell'impresa che si intende costituire dopo la presentazione della domanda di sostegno (impresa individuale o società di persone) Si ricordano le condizioni definite dal bando:**

• In caso di costituzione di società di persone la domanda di sostegno deve essere presentata da una singola persona fisica non titolare di impresa che assumerà la funzione di legale rappresentante e la compagine dovrà essere costituita per almeno il 60% da persone fisiche non titolari/contitolari d'impresa. Si considerano titolari/contitolari, per il presente bando, tutti i soggetti che hanno avuto nei 12 mesi precedenti, una partecipazione all'interno di una società di persone o, per le società di capitali, hanno assunto compiti di rappresentante legale o amministrazione o direzione della società o hanno una partecipazione all'interno della società

• Non è ammessa la costituzione di società di capitali.

#### **D. DESCRIZIONE DEI PRODOTTI E/O SERVIZI OFFERTI**

#### **D.1 Descrizione della tipologia dei prodotti e o servizi che si intendono offrire**

#### **D.2 Organizzazione dell'impresa e descrizione del ciclo produttivo**

• descrivere l'organizzazione dell'impresa e del ciclo produttivo.

#### **E. SINERGIE E CONTRIBUTO ALL'ATTUAZIONE DEL PIL DI RIFERIMENTO**

#### **Descrivere in maniera puntuale**

- le sinergie progettuali della nuova impresa che si intende avviare rispetto al PIL di riferimento;
- il potenziale contributo in termini di creazione di nuova occupazione e/o aumento diretto di servizi alla popolazione rispetto agli obiettivi del PIL di riferimento;
- lo specifico fabbisogno rilevato del PIL di riferimento che si intende soddisfare con l'iniziativa progettuale.

#### **F. ANALISI DI MERCATO E STRATEGIE DI MARKETING**

**F.1** Descrivere l'analisi della concorrenza, la tipologia di clienti e marcato di riferimento, la politica di prezzo che si intende proporre

**F.2** Descrivere le azioni di promozione, la pubblicità, l'eventuale partecipazione a fiere, workshop e altro, le modalità di commercializzazione dei prodotti e o servizi.

#### **G. RISORSE UMANE**

**G.1** Descrivere le competenze possedute dal soggetto richiedente, evidenziando la formazione e le esperienze nel settore nel quale si intende avviare l'impresa.

**G.2** Capacità del progetto di generare occupazione

- $\Box$  Progetto il cui piano aziendale preveda, al termine dell'investimento, l'occupazione di almeno una nuova unità full time oltre il titolare dell'impresa.
- $\Box$  Progetto il cui piano aziendale preveda, al termine dell'investimento, l'occupazione di almeno una nuova unità part time oltre il titolare dell'impresa.
- $\Box$  Altri progetti.

Al fine dell'attribuzione della priorità C del bando, è necessario esplicitare, nel Piano Aziendale, l'eventuale nuova occupazione.

Le nuove unità lavorative previste nel Piano Aziendale (full time o part time) dovranno trovare riscontro al termine dell'investimento previsto.

#### **Deve inoltre essere presentata, senza che la mancanza determini l'inammissibilità della domanda o dei singoli investimenti la seguente documentazione:**

**a) Piano degli investimenti (Allegato 1), definito prima della presentazione della domanda di sostegno sul SIAR, redatto e sottoscritto da un professionista iscritto all'Ordine dei dottori commercialisti e degli esperti contabili.**

**b) Dichiarazione de minimis (Allegato 2),** secondo quanto previsto dal bando.

**c) Nel caso in cui la domanda di sostegno sia presentata da più persone fisiche** che intendano costituirsi in una nuova microimpresa o piccola impresa in forma associata, ciascun potenziale socio dovrà sottoscrivere una **dichiarazione sostitutiva,** ai sensi degli articoli 46 e 47 del DPR 445/2000, contenente i seguenti elementi:

- il proprio impegno a costituire una nuova micro/piccola impresa in forma societaria nel termine di 9 mesi decorrente dalla data di comunicazione della concessione dell'aiuto e l'indicazione degli altri componenti la compagine;
- il proprio "status" o meno di imprenditore, anche in qualità di socio di altra impresa;
- le quote che intende sottoscrivere nella costituenda micro/piccola impresa;
- l'approvazione del piano aziendale proposto;
- l'esplicito mandato ad un unico richiedente per la costituzione del fascicolo aziendale, la presentazione delle domande di sostegno, di variante e di pagamento, nonché per la riscossione del premio.
- **d) Eventuali allegati tecnici,** ritenuti utili per un maggiore approfondimento del Piano Aziendale.

#### **Tutta la suddetta documentazione, allegata alla domanda tramite SIAR, deve essere in formato digitale non modificabile e firmata.**

#### **6.1.4 Errori sanabili o palesi, documentazione incompleta, documentazione integrativa**

Le domande di aiuto, le domande di sostegno, le domande di pagamento e gli eventuali documenti giustificativi forniti dal beneficiario possono essere corretti e adeguati in qualsiasi momento dopo essere stati presentati, in casi di errori palesi riconosciuti dal GAL sulla base di una valutazione complessiva del caso particolare e purché il beneficiario abbia agito in buona fede. Il GAL può riconoscere errori palesi solo se possono essere individuati agevolmente durante un controllo amministrativo delle informazioni indicate nei documenti di cui al primo comma dell'art.4 Regolamento di Esecuzione (UE) n.809/2014 della Commissione del 17 luglio 2014.

**Si considera errore palese** quello rilevabile dal GAL sulla base delle ordinarie, minimali attività istruttorie. Il richiedente o il beneficiario può chiedere la correzione di errori palesi commessi nella compilazione di una domanda, intesi come errori relativi a fatti, stati o condizioni posseduti alla data di presentazione della domanda stessa e desumibili da atti, elenchi o altra documentazione in possesso di AGEA, del GAL o del richiedente.

#### **Vengono indicate alcune tipologie di errori che possono essere considerate come errori palesi:**

- errori materiali di compilazione della domanda e degli allegati;
- incompleta compilazione di parti della domanda o degli allegati;
- errori individuati a seguito di un controllo di coerenza (informazioni contraddittorie: incongruenze nei dati indicati nella stessa domanda, incongruenze nei dati presenti nella domanda e nei relativi allegati).

#### **Non si considerano errori palesi**:

- la mancata o errata indicazione degli interventi oggetto della domanda;
- la mancata presentazione della documentazione considerata **obbligatoria** per l'ammissibilità;
- la mancata o errata documentazione relativa alle condizioni di accesso o ai requisiti utili al calcolo dei punteggi di priorità.

#### **Delega e variazioni**

Nel caso in cui il richiedente non intenda interagire personalmente con l'ufficio del GAL nella trattazione della propria istanza ha facoltà di delegare alcune attività ad altro soggetto. In tal caso deve trasmettere agli uffici una specifica comunicazione contenente:

- i dati del soggetto che ha accettato la delega;
- le attività delegate.

La delega, salvo diversa indicazione contenuta nella comunicazione, ha valore per le attività indicate sino al termine della trattazione della pratica. La delega deve essere sottoscritta dal legale rappresentante della ditta e corredata di documento di identità del medesimo.

Il soggetto richiedente, dopo la presentazione della domanda, è tenuto a comunicare al GAL eventuali variazioni riguardanti i dati esposti nella domanda di aiuto e nella documentazione allegata.

Le comunicazioni trasmesse dal richiedente successivamente alla scadenza del termine per la presentazione della domanda e riguardanti dati rilevanti per l'ammissibilità o per l'attribuzione di punteggi, non saranno tenute in considerazione ai fini della determinazione dell'esito istruttorio a meno che i dati trasmessi comportino variazioni tali da compromettere l'ammissibilità o da comportare la riduzione dei punteggi da attribuire; in tal caso si provvede a prenderne atto e ad effettuare la valutazione in base alla nuova documentazione prodotta.

#### **Documentazione integrativa**

Qualora per lo svolgimento della istruttoria sia necessario acquisire ulteriore documentazione, al richiedente viene inviata una richiesta motivata di integrazione contenente l'elenco completo dei documenti da integrare nonché il termine entro il quale dovrà essere prodotta, **tramite SIAR,** la documentazione richiesta, pena il mancato esame della medesima

#### **6.2 Istruttoria di ammissibilità delle domande di sostegno**

#### **6.2.1 Controlli amministrativi in fase istruttoria**

I controlli relativi all'ammissibilità "immediata" delle domande di sostegno (vedi paragrafo 6.1.2 del bando) saranno effettuati dall'istruttore del GAL, individuato dal CdA del GAL. L'istruttoria e la valutazione delle domande di sostegno saranno effettuate da una Commissione di valutazione nominata dal CdA del GAL.

La verifica di ammissibilità dei progetti presentati si svolge, salva la necessità di richiedere integrazioni, nell'arco temporale di 120 a decorrere dal giorno successivo alla data di scadenza nella presentazione delle domande di sostegno.

I controlli amministrativi sulla totalità delle domande presentate sono relativi agli elementi anagrafici e catastali della domanda e di incrocio con altre misure del PSR e con altri regimi di sostegno, nonché agli elementi che è possibile e appropriata verificare mediante questo tipo di controlli.

Le spese devono essere necessarie per l'attuazione dell'operazione.

I controlli riguardano in particolare:

- **la verifica di ammissibilità della tipologia di intervento,** finalizzata ad accertare che il servizio/attività oggetto di richiesta rientri nei settori economici definiti nel paragrafo 5.2 e che sia rispondente a un fabbisogno rilevato nel PIL di riferimento della domanda di sostegno;
- **la verifica della validità tecnica** del progetto e del piano aziendale. Che ha ad oggetto gli elementi indicati ai paragrafi 5.1.2 e 5.1.3 del presente bando;
- **la verifica del possesso dei requisiti;**
- **le verifica dei criteri di selezione.**

#### **Visite aziendali**

E' facoltà al GAL di effettuare visite in situ per acquisire ulteriori elementi conoscitivi a supporto delle valutazioni tecniche sull'iniziativa progettuale, ed in particolare per:

- verificare la rispondenza di quanto dichiarato dal richiedente;
- accertare la fattibilità degli interventi proposti;
- accertare la loro conformità agli obiettivi ed alle finalità della misura.

#### **Attribuzione del punteggio di priorità**

Durante la fase di controllo sono attribuiti i punteggi di priorità. I punteggi saranno attribuiti sulla base dei criteri previsti dal presenta bando ai paragrafi 5.5.1 e 5.5.2 e documentati dai beneficiari. I requisiti per l'attribuzione dei punteggi devono essere posseduti dal richiedente al momento della presentazione della domanda di sostegno. Nel caso dell'incremento delle ULA è verificato anche all'atto del saldo finale.

#### **6.2.2 Comunicazione dell'esito dell'istruttoria al richiedente**

Nel caso di inammissibilità parziale o totale della domanda, ovvero nel caso di riduzione del punteggio di priorità dichiarato in domanda, si provvederà all'invio al richiedente della comunicazione di **esito istruttorio motivato** contenente l'indicazione:

- del punteggio assegnato;
- degli investimenti ammessi e del dettaglio degli investimenti non ammessi;
- del contributo concedibile;
- del termine perentorio entro cui è possibile presentare memorie scritte ai fini della richiesta di riesame, come definito al punto successivo.

#### **6.2.3 Richiesta di riesame**

Entro dieci giorni dalla comunicazione di esito istruttorio sopraindicata, il richiedente può richiedere il riesame e la ridefinizione della propria posizione alla Commissione di Riesame del GAL attraverso la presentazione di memorie scritte.

Le istanze sono esaminate dal GAL nei 20 giorni successivi al ricevimento e comunque prima della pubblicazione della graduatoria.

#### **6.2.4 Completamento dell'istruttoria e redazione della graduatoria**

A conclusione dell'esito istruttorio, la Commissione di valutazione predispone la graduatoria, sulla base delle domande dichiarate ammissibili. In relazione alle dotazioni finanziarie previste negli avvisi pubblici, sono ammessi a finanziamento tutti i progetti collocati in posizione utile nella graduatoria, fino alla copertura delle risorse attribuite.

La graduatoria è approvata con deliberazione del CdA del GAL Sibilla.

Ferma restando la dotazione finanziaria massima di ciascun PIL, le domande di sostegno dichiarate ammissibili ma non finanziabili per esaurimento della dotazione finanziaria del bando, potranno essere successivamente finanziate in presenza di ulteriori risorse disponibili a seguito dello scorrimento della graduatoria, previa deliberazione del CdA del GAL.

#### **6.2.5 Pubblicazione della graduatoria e comunicazione di finanziabilità**

La graduatoria approvata dal CdA del GAL è pubblicata sul sito [www.galsibilla.it](http://www.galsibilla.it/)**.**

Ai richiedenti che, in base alla graduatoria medesima, risultino ammessi ma non finanziabili per carenza di fondi, sarà inviata la relativa comunicazione. La comunicazione di finanziabilità e quella di non finanziabilità sono inviate a mezzo PEC dal Presidente del GAL.

Avverso il provvedimento di approvazione della graduatoria qualunque interessato può proporre:

- ricorso presso il Tribunale Amministrativo Regionale entro 60 gg. Dalla data di ricevimento della comunicazione, trasmessa dal GAL tramite PEC.

In alternativa, ricorso straordinario al Capo dello Stato entro 120 gg. Dalla data di ricevimento della comunicazione, trasmessa dal GAL tramite PEC.

#### **7. FASE DI REALIZZAZIONE E PAGAMENTO**

Il GAL raccoglie le domande di pagamento dei beneficiari, finalizzate ad ottenere la liquidazione dell'aiuto spettante.

Il pagamento può essere richiesto sotto forma di:

- domanda di pagamento **prima rata all'avvio;**
- domanda di pagamento **seconda rata a conclusione dell'intervento.**

Nella fase di realizzazione inoltre i richiedenti possono presentare eventuali domande di variante progettuale, adeguamenti tecnici.

#### **7.1 Variazioni progettuali**

Il beneficiario può presentare **due richieste di variante** al progetto approvato. In tale limite non va considerata la variante per cambio di beneficiario, per cui solo nel caso di presentazione di quest'ultima è consentita la presentazione di una terza variante, che deve esser oggetto di separata richiesta.

**Sono da considerarsi varianti** i cambiamenti del progetto che comportino modifiche dei parametri che hanno reso l'iniziativa finanziabile:

1) modifiche agli obiettivi ed alle finalità dell'intervento approvato;

2) modifiche tecniche sostanziali degli elementi che hanno determinato l'ammissibilità della domanda:

- requisiti del soggetto richiedente;

- requisiti dell'impresa;

- requisiti del progetto;

3) modifiche tecniche sostanziali deli elementi che hanno determinato le priorità attribuite al progetto (paragrafi 5.5.1 e 5.5.2)

4) cambio della sede dell'investimento fisso (cambiamento della particella in cui insiste l'investimento) se non determinato da cause di forza maggiore; nel caso in cui, a seguito di variante, l'attività venga a collocarsi in un'area con un indice di ruralità più basso, l'importo del premio riconoscibile sarà ridotto entro i limiti di cui al paragrafo 5.4.1 del presente bando;

5) cambio del beneficiario o del rappresentante legale (il subentro nella titolarità è consentito a condizione che il subentrante s'impegni a realizzare gli investimenti in luogo del cedente e a rispettare tutte le condizioni e gli impegni previsi al paragrafo 7.5 del presente bando).

#### **Le varianti devono essere preventivamente richieste.**

**Il beneficiario che esegua la variante preventivamente richiesta senza attendere l'approvazione del CdA del GAL si assume il rischio che le spese sostenute non siano riconosciute a consuntivo, nel caso in cui la variante non sia autorizzata.**

**Non sono ammissibili varianti in sanatoria**.

#### **7.1.1 Presentazione delle domande di variante progettuale.**

Le domande di varianti possono essere presentate **solo tramite SIAR**. Le domande presentate con diversa modalità **non** potranno essere accolte e saranno dichiarate immediatamente inammissibili.

**Le varianti devono essere preventivamente richieste.**

**Il beneficiario che esegua la variante preventivamente richiesta senza attendere l'approvazione del Cda del GAL si assume il rischio che le spese sostenute non siano riconosciute a consuntivo, nel caso in cui la variante non sia autorizzata.**

#### **Non sono ammissibili varianti in sanatoria**.

La variante può essere ritirata fino a quando al beneficiario non vengano comunicate inadempienze o l'intenzione di svolgere un controllo in loco (Regolamento UE n.809/2014 e Regolamento UE n. 1306/2013).

#### **7.1.2 Documentazione da allegare alla domanda**

#### **Alla richiesta deve essere allegata la seguente documentazione da presentare tramite SIAR:**

a) relazione tecnica con le motivazioni delle modifiche del Piano Aziendale inizialmente approvato;

b) quadro di confronto tra la situazione inizialmente prevista e quella che si determina a seguito della variante

Tutta la documentazione deve essere firmata dal legale rappresentante.

#### **7.1.3 Istruttoria delle domande di variante progettuale**

L'istruttoria si svolge nell'arco temporale di 45 giorni ed è tesa a valutare la conformità qualitativa e quantitativa del progetto di variante e la sua compatibilità con il bando di attuazione della misura soprattutto in riferimento alle seguenti condizioni:

- gli interventi proposti nella variante non alterino le finalità originarie del progetto;
- rispetti le caratteristiche tecniche degli interventi, le condizioni e i limiti previsti dal bando;
- non comportino la modifica delle condizioni di accesso e delle priorità assegnate tali da determinare un punteggio di accesso ricalcolato inferiore a quello attribuito all'ultimo beneficiario collocatosi in posizione utile in graduatoria per il finanziamento.

L'istruttoria può determinare la totale o parziale ammissibilità della richiesta oppure l'inammissibilità della stessa.

Nel caso di parziale o totale inammissibilità, il GAL invierà la comunicazione dell'esito istruttorio contenente le motivazioni ed il termine perentorio entro il quale dovranno pervenire eventuali memorie per il riesame ad opera della Commissione di Riesame del GAL.

Il GAL adotta il provvedimento con il quale si determina l'esito delle richieste di variante.

#### **7.2 Adeguamenti tecnici e modifiche progettuali non sostanziali**

Sono da considerarsi **adeguamenti tecnici** i cambiamenti del progetto originario che non alterano i parametri che hanno reso finanziabile l'iniziativa.

**Le modifiche progettuali non sostanziali** sono le soluzioni tecniche migliorative, le trasformazioni di dettaglio rispetto a quanto previsto nel piano aziendale.

Per gli **adeguamenti tecnici** non è prevista la comunicazione preventiva, tuttavia il beneficiario deve comunicare le modifiche apportati al progetto prima della domanda di pagamento finale.

Per le **modifiche progettuali non sostanziali**" non sussiste l'obbligo di comunicazione prima della realizzazione. La valutazione sarà effettuata direttamente al momento dell'accertamento finale e, di conseguenza, in caso di esito negativo, le spese rimarranno a totale carico del beneficiario.

#### **7.3 Domande di pagamento**

Il premio è erogato in due rate.

La prima rata sarà erogata da AGEA dopo il positivo esito dei controlli descritti al paragrafo 7.3.2 La seconda rata sarà erogata da AGEA dopo il positivo esito dei controlli descritti al paragrafo 7.3.4

#### **7.3.1 Presentazione delle domande di pagamento della prima rata**

La prima rata può essere erogata fino ad un massimo del 50% del contributo ammesso, nel rispetto dei limiti stabili dal paragrafo 5.4.1, e dopo la comunicazione di finanziabilità a condizione che l'impresa sia costituita e regolarmente iscritta alla CCIAA.

La domanda di pagamento dell'anticipo deve essere presentata attraverso il SIAR all'indirizzo [http://siar.](http://siar/)regione.marche.it/siarweb/homepage.aspx

In caso di contributo richiesto pari o superiore a 5.000 euro dal 1 gennaio 2019, all'atto di presentazione della domanda deve essere resa, una dichiarazione sostitutiva al fine di consentire i controlli previsti dal D.Lgs 6 settembre 2011 n.159 "Codice delle leggi antimafia e delle misure di prevenzione, nonché nuove disposizioni in materia di documentazione antimafia a norma degli art.1 e 2 della legge 13 agosto 2010, n.136" e ss.mm.

#### **7.3 2 Istruttoria delle domande di pagamento prima rata**

Le verifiche sono effettuate entro 30 giorni dalla presentazione della richiesta. Nel caso di decadenza dall'aiuto il beneficiario è tenuto a restituire le somme percepite.

#### **7.4 Domanda di pagamento della seconda rata**

#### **7.4. 1 Presentazione della domanda di pagamento della seconda rata**

La domanda di pagamento della seconda rata deve essere presentata attraverso **il SIAR all'indirizzo** [http://siar.regione.marche.it](http://siar.regione.marche.it/) **entro e non oltre 36 mesi** dalla data di comunicazione di finanziabilità,

**Alla richiesta di saldo deve essere allegata tramite SIAR, la seguente documentazione:**

- **Relazione finale** che descriva in maniera puntuale la realizzazione di quanto previsto dal Piano Aziendale e dal Piano degli investimenti e il raggiungimento degli obiettivi**.**
- **Dichiarazione sostitutiva di atto notorio (art.47 D.P.R 28 dicembre 2000, n.445) con allegato documento di identità in cui il legale rappresentante e il professionista che ha redatto il Piano degli investimenti dichiarano di aver realizzato il Piano Aziendale e il relativo Piano degli Investimenti e l'elenco delle spese effettivamente sostenute per la realizzazione del piano stesso**.
- **Bilanci approvati e le dichiarazioni annuali IVA** presentate dal momento della costituzione al momento di conclusione del progetto, ai fini della verifica della tipologia di impresa costituita
- **Nel caso in cui il Piano aziendale prevedeva l'incremento occupazionale,** documentazione attestante l'avvenuta assunzione del personale.
- **Nel caso in cui il Piano aziendale prevedeva la partecipazione finanziaria al progetto del richiedente** documentazione attestante l'avvenuta partecipazione finanziaria.
- **Documentazione attestante l'avvio del piano aziendale.**

In caso di contributo richiesto pari o superiore a 5.000 euro dal 1 gennaio 2019, all'atto di presentazione della domanda deve essere resa**,** una dichiarazione sostitutiva al fine di consentire i controlli previsti dal D.Lgs 6 settembre 2011 n.159 "Codice delle leggi antimafia e delle misure di prevenzione, nonché nuove disposizioni in materia di documentazione antimafia a norma degli art.1 e 2 della legge 13 agosto 2010, n.136" e ss.mm

#### **7.4.2 Istruttoria delle domande di pagamento della seconda rata**

L'istruttoria delle domande di saldo è affidata alla Commissione di valutazione delle domande di pagamento nominata dal CdA del GAL Sibilla.

La liquidazione del saldo del contributo, è concessa soltanto dopo:

- a) la verifica del raggiungimento degli obiettivi indicati nel Piano Aziendale;
- b) l'effettuazione di un sopralluogo inteso a **verificare in situ**:
- l'effettiva realizzazione degli investimenti previsti nel Piano Aziendale;
- la verifica del mantenimento delle priorità assegnate e tali da determinare un punteggio ricalcolato superiore a quello attribuito all'ultimo beneficiario collocatosi in posizione utile in graduatoria per il finanziamento**;**
- che sia stata data adeguata pubblicità al finanziamento pubblico, secondo gli obblighi riportati nell'Allegato III, Parte 1 punto 2 e Parte 2 punti 1 e 2 del Regolamento di esecuzione (UE) n. 808/14 (cfr. par. 7.5.1).

Le verifiche vengono svolte entro **75 giorni** a decorrere dalla data di ricezione della domanda di saldo.

### **7.4.3 Domande di proroga dei termini per l'ultimazione lavori**

Il termine per la realizzazione del Piano Aziendale è fissato **in 36 mesi** dalla data di comunicazione di finanziabilità. E' possibile richiedere **una sola proroga per la realizzazione del Piano Aziendale della durata massima di 6 mesi.** 

I documenti da allegare alla domanda di proroga e da presentare tramite SIAR sono i seguenti:

- **Relazione** dalla quale risulti:
- i motivi che hanno determinato il ritardo;
- le misure che si intendono adottare per concludere l'investimento nei tempi di proroga richiesti;
- il nuovo cronoprogramma degli interventi.

### **7.5 Impegni dei beneficiari**

Tramite la sottoscrizione della domanda di aiuto il richiedente si impegna a:

- iniziare l'attuazione del Piano Aziendale **entro nove mesi** dalla decisone di concedere il sostegno, iscrivendosi contestualmente all'INPS ed al Registro delle imprese, della Camera di Commercio Industria, Artigianato e Agricoltura (C.C.I.A.A. con codice ATECO pertinente con la nuova attività avviata;
- realizzare il Piano Aziendale entro **36 mesi** dalla data di adozione della decisione di concedere il sostegno, fermo restando l'eventuale unica proroga richiesta concessa (di max 6 mesi);
- esercitare l'attività di impresa indicata nel Piano Aziendale **per almeno 5 anni** dalla data di avvio dell'impresa;
- realizzare gli investimenti in modo conforme rispetto alle finalità ed agli obiettivi del Piano aziendale approvato;
- conservare a disposizione degli uffici del GAL, della Regione Marche, della Commissione Europea, nonché dei tecnici incaricati, la documentazione originale di spesa dei costi ammessi a contributo per i 5 anni successivi alla liquidazione del saldo del contributo;
- consentire l'accesso in azienda e alla documentazione agli organi incaricati dei controlli, in ogni momento e senza restrizioni;
- restituire senza indugio, anche mediante compensazione con importi dovuti da parte degli Organismi Pagatori, le somme eventualmente percepite in eccesso quale aiuto, ovvero sanzioni amministrative, così come previsto dalle disposizioni e norme nazionali e comunitarie;
- dare adeguata pubblicità al finanziamento pubblico, secondo gli obblighi riportati nell'Allegato III, Parte 1 punto 2 e Parte 2 punti 1 e 2 del Reg. di esecuzione (UE) n. 808/14 cfr paragr. 7.6.1.

#### **7.5.1 Disposizioni in materia di informazione e pubblicità**

I beneficiari delle operazioni cofinanziate ai sensi del presente bando sono tenuti a rispettare i seguenti obblighi informativi, a pena di decadenza e revoca del contributo accordato:

#### **a) durante l'esecuzione di un'operazione ammessa a contributo:**

1) per le operazioni che beneficiano di un sostegno pubblico totale superiore a 10.000,00 euro a collocare almeno un poster con informazioni sull'operazione (formato minimo A3), che evidenzi il sostegno finanziario dell'Unione, in un luogo facilmente visibile al pubblico, come l'area d'ingresso di un edificio. Per operazioni il cui sostegno pubblico superi 50.000 euro, apposizione, in luogo ben visibile al pubblico, di una targa informativa contenente indicazioni sul progetto, che metta in evidenza il sostegno finanziario ricevuto dall'Unione Europea, dallo stato italiano e dalla Regione Marche;

2) per gli investimenti per le quali il sostegno pubblico complessivo supera 500.000 euro esporre in un luogo facilmente visibile al pubblico un cartellone temporaneo di dimensioni rilevanti per ogni operazione che consista nel finanziamento di infrastrutture o di operazioni di costruzione;

3) per i beneficiari che dispongono di un sito web per uso professionale, fornire sul sito una breve descrizione dell'operazione che consenta di evidenziare il nesso tra l'obiettivo del sito web e il sostegno di cui beneficia l'operazione, in proporzione al livello del sostegno, compresi finalità e risultati, ed evidenziando il sostegno finanziario ricevuto dall'Unione;

**b) entro tre mesi dal completamento dell'operazione,** il beneficiario espone, per gli investimenti finanziati, una targa informativa permanente (o adesivo ben visibile, in caso di beni mobili) o un cartellone pubblicitario di notevoli dimensioni, in un luogo facilmente visibile al pubblico per ogni operazione il cui sostegno supera i 500.000,00 euro.

La suddetta cartellonistica oltre a riportare le informazioni sul progetto (nome, obiettivo dell'operazione e descrizione) che non debbono occupare più del 25% dello spazio del cartellone o della targa, debbono riportare altresì: l'emblema dell'Unione conforme agli standard grafici quali presentati sul sito [http://europa.](http://europa/)eu/abc/symbols/emblem/download en.htm, dello Stato Italiano e della Regione Marche nonché il logo del GAL Sibilla. Ogni beneficiario è tenuto a mantenere il materiale di informazione e pubblicità di cui al presente articolo per un periodo di cinque anni successivi alla domanda di pagamento. Le spese sostenute per ottemperare all'informazione pubblicità, sono eleggibili al cofinanziamento nella misura stabilita per l'operazione considerata.

#### **7.6 Controlli e sanzioni**

Fatta salva l'applicazione dell'art. 63 del Reg. UE 809/2014, in caso di mancato rispetto degli impegni ai quali è subordinata la concessione del contributo si applicano le riduzioni e le esclusioni che saranno disciplinate da successivo Atto della Giunta regionale delle Marche, in attuazione del D.M. Politiche Agricole Forestali del 25 gennaio 2017, relativo alla "Disciplina del regime di condizionalità ai sensi del Regolamento (UE) n.1306/2013 e delle riduzioni ed esclusioni per inadempienze dei beneficiari dei pagamenti diretti e dei programmi di sviluppo rurale".

#### **7.7 Richiesta di riesame e presentazione dei ricorsi**

Avverso la comunicazione di esito istruttorio negativo o parzialmente negativo relativa alla domanda di Variante o a quella di Saldo, il beneficiario può presentare al GAL memorie scritte entro il termine perentorio indicato nella comunicazione.

La richiesta di riesame viene esaminata entro **15 giorni** successivi alla ricezione delle osservazioni.

A seguito dell'emanazione del provvedimento definitivo, il beneficiario può presentare:

- ricorso presso il Tribunale Amministrativo Regionale entro 60 gg. Dal ricevimento della comunicazione, trasmessa dal GAL per PEC;
- in alternativa, ricorso straordinario al Capo dello Stato entro 120 gg. Dal ricevimento della comunicazione, trasmessa dal GAL per PEC.

I provvedimenti di decadenza totale o parziale sono impugnabili davanti al giudice ordinario sulla base delle norme stabilite dal Codice di procedura civile.

#### **7.8 Informativa di trattamento dati personali e pubblicità**

Il GAL Sibilla, in conformità al Regolamento 2016/679/UE (General Data Protection Regulation – GDPR), informa che i dati forniti saranno oggetto di trattamento da parte del GAL Sibilla, della Regione Marche, o dei soggetti pubblici o privati a ciò autorizzati, con le modalità di seguito esplicitate. Il Titolare del trattamento è il GAL Sibilla, con sede in località Rio 1, Camerino.

21

Il Responsabile della Protezione dei dati ha sede in Località Rio n 1 Camerino.

La casella di posta elettronica, cui vanno indirizzate le questioni relative ai trattamenti di dati è, [GALSIBILLA@pec.it.](mailto:GALSIBILLA@pec.it)

Le finalità del trattamento cui sono destinati i dati personali sono le concessioni di contributi regionali, nazionali e comunitari ai sensi del PSR (Piano di Sviluppo Rurale) e la base giuridica del trattamento (ai sensi degli articoli 6 e/o 9 del Regolamento 2016/679/UE) è la Deliberazione Assemblea Legislativa regionale n. 46 del 14/02/2017.

I dati raccolti potranno essere trattati inoltre a fini di archiviazione (protocollo e conservazione documentale) nonché, in forma aggregata, a fini statistici.

I dati potranno essere/saranno comunicati ad AGEA Agenzia per le Erogazioni in Agricoltura con funzione di Organismo Pagatore per la Regione Marche e diffusi attraverso SIAN (Sistema Informativo Agricolo Nazionale) e SIAR (Sistema Informativo Agricolo Regionale) ai sensi del Protocollo di intesa tra AGEA OP e Regione Marche sottoscritto a maggio 2017 (Rep. Regionale contratti n. 227/2017).

Il periodo di conservazione, ai sensi dell'articolo 5, paragrafo 1, lettera e) del Regolamento 2016/679/UE, è determinato, ed è il tempo stabilito, per fini di archiviazione (protocollo e conservazione documentale), dai regolamenti per la gestione procedimentale e documentale e da leggi e regolamenti in materia.

Ai richiedenti competono i diritti previsti dal Regolamento 2016/679/UE e, in particolare, può essere richiesto al responsabile del trattamento dei dati, l'accesso ai dati personali forniti, la rettifica o, ricorrendone gli estremi, la cancellazione o la limitazione del trattamento. I richiedenti possono inoltre opporsi al loro trattamento ed esercitare il diritto alla portabilità dei dati.

Ai sensi dell'articolo 77 del Regolamento 2016/679/UE, è possibile proporre reclamo al Garante per la protezione dei dati personali con sede a Roma.

Il conferimento dei dati discende da un obbligo legale. E' necessario fornire i dati personali richiesti, in quanto, in mancanza di tali dati, non è possibile procedere all'istruttoria della domanda presentata.

Camerino, 03 giugno 2019

Il Presidente Sandro Simonetti  $\sim$ 

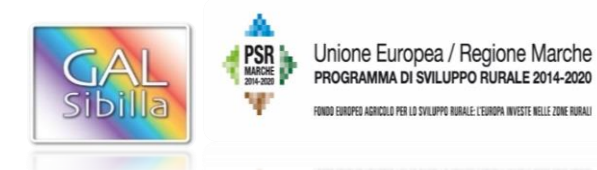

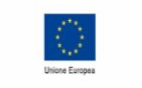

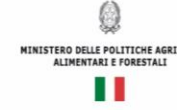

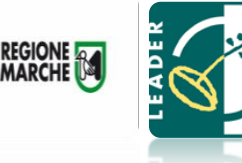

## **[UNIONE EUROPEA REGIONE MARCHE](http://www.google.it/url?sa=i&rct=j&q=&esrc=s&source=images&cd=&cad=rja&uact=8&ved=2ahUKEwiPpJbNvL_eAhWkzYUKHVr7BskQjRx6BAgBEAU&url=http://www.tipicita.it/project/psr-marche-2014-2020-aiuti-allavviamento-per-linsediamento-di-giovani-agricoltori/&psig=AOvVaw3YJAWv2QAo8l1gyyaB5NFn&ust=1541583567783949) PSR MARCHE 2014-2020 (Reg. CE 1305/2013) Misura 19 – SOSTEGNO ALLO SVILUPPO LOCALE LEADER**

## **GAL SIBILLA**

## **Piano di Sviluppo Locale Sibilla**

## **Misura 19.2.6.2 Operazione A) FA 6A – Aiuti all'investimento di attività imprenditoriali per attività extra-agricole nelle zone rurali.**

# **ALLEGATO 1**

#### **PIANO DEGLI INVESTIMENTI**

#### **1. Investimenti necessari per l'avvio dell'impresa**

(Gli investimenti previsti devono essere almeno equivalenti all'importo del contributo forfettario ammissibile ai sensi del paragrafo 5.4 del bando).

**Il piano deli investimenti non può comprendere** costi riferiti al personale e compensi del titolare/titolari e costi per i mezzi di trasporto con l'eccezione delle attività riportate al punti **8 e 12.d)** del paragrafo 5.2 del presente bando. Le spese per opere edili e impianti possono essere definite, nel piano aziendale nel limite massimo del 25% dell'importo del premio forfettario.

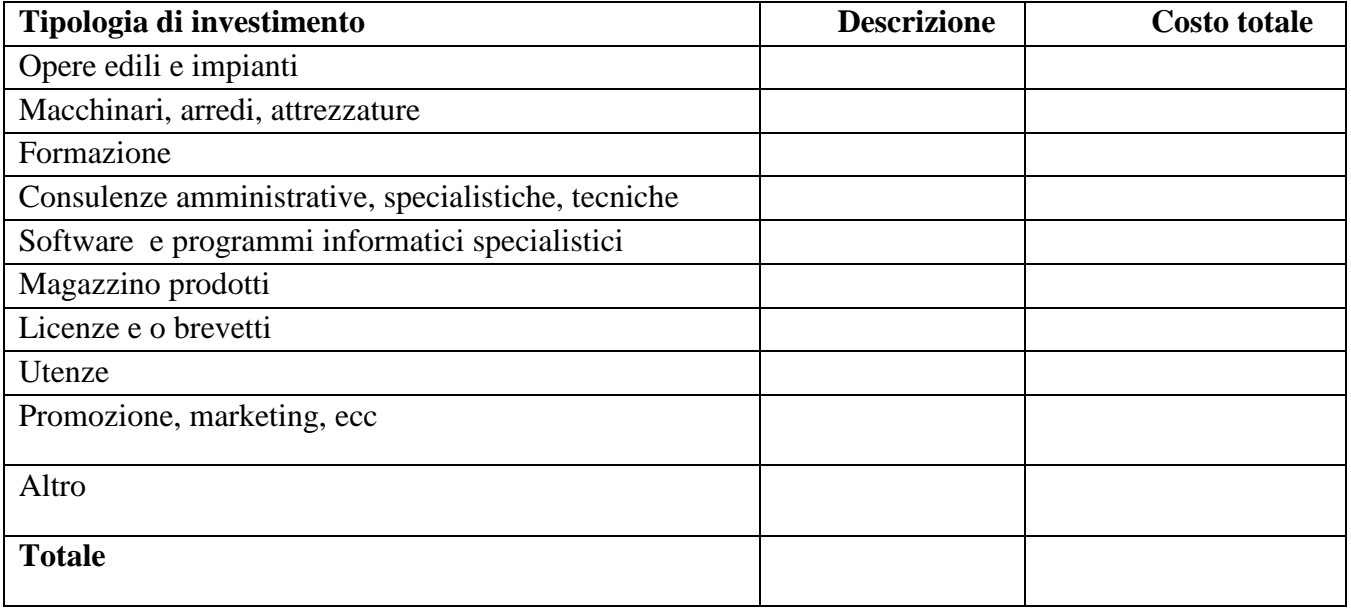

#### **2. CRONOPROGRAMMA**

### **3. PIANO ECONOMICO-FINANZIARIO**

Il piano economico finanziario del progetto è definito dal conto economico previsionale e dal prospetto previsionale fonti-impieghi.

#### **3.1 Conto economico previsionale della nuova impresa per i primi tre anni**

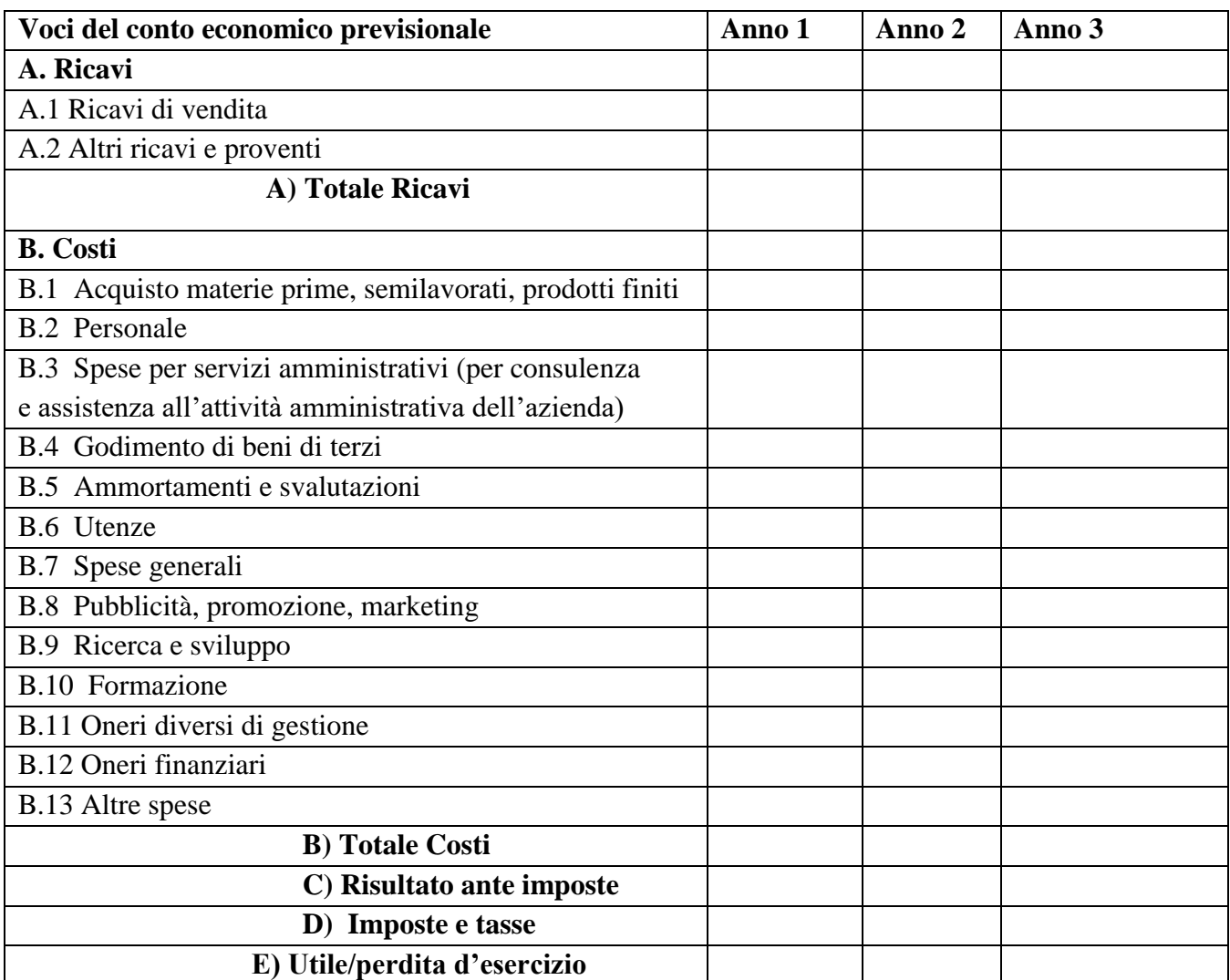

#### **Esplicitare i criteri di valutazione per la definizione del conto economico previsionale**

**…………………………………………………………………………………………………………… ……………………………………………………………………………………………………………**

#### **3.2 Prospetto previsionale fonti – impieghi per i primi tre anni**

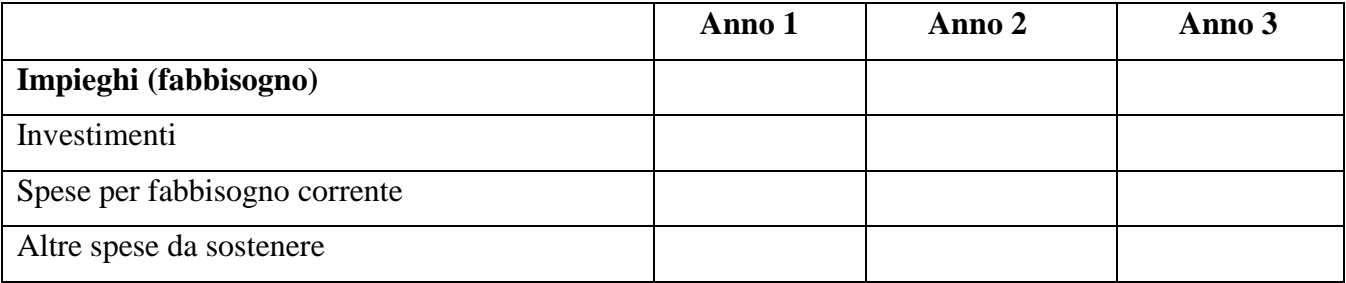

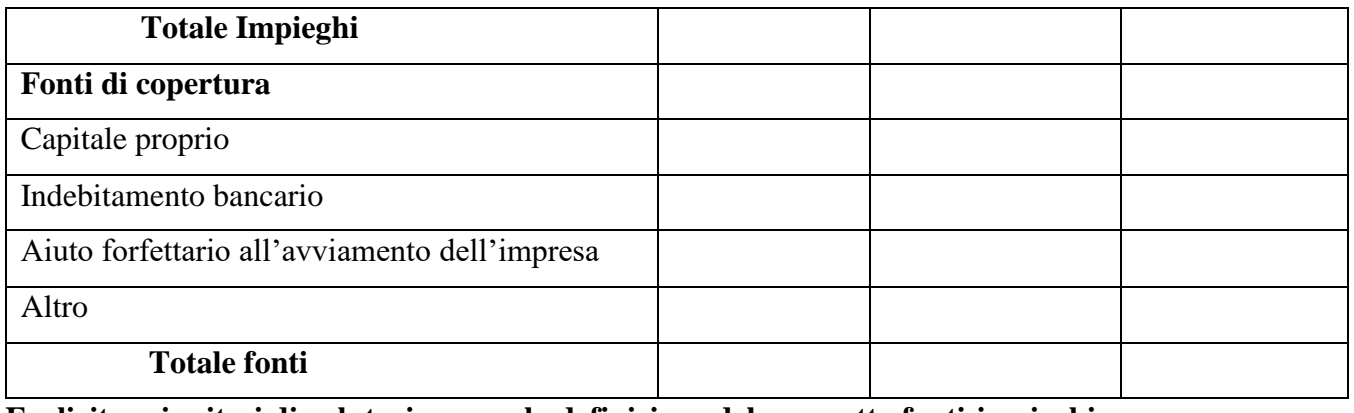

#### **Esplicitare i criteri di valutazione per la definizione del prospetto fonti-impieghi**

**....................................................................................................................................................................... .......................................................................................................................................................................**

#### **DESCRIZIONE RELATIVA ALL'ATTRIBUZIONE DEL CRITERI DI PRIORITA' A'**

#### **A. Partecipazione finanziaria al progetto del richiedente**

- $\Box$  Progetto con una partecipazione finanziaria integrativa oltre il 30% del contributo pubblico.
- $\Box$  Progetto con una partecipazione finanziaria integrativa compresa tra il 20% e il 30% del contributo pubblico.
- $\Box$  Progetto con una partecipazione finanziaria integrativa inferiore al 20% e superiore o pari il 10% del contributo pubblico.
- $\Box$  Progetto con una partecipazione finanziaria integrativa inferiore al 10% del contributo pubblico. **Eventuali investimenti aggiuntivi finanziati con la partecipazione finanziaria al progetto del**

## **richiedente**

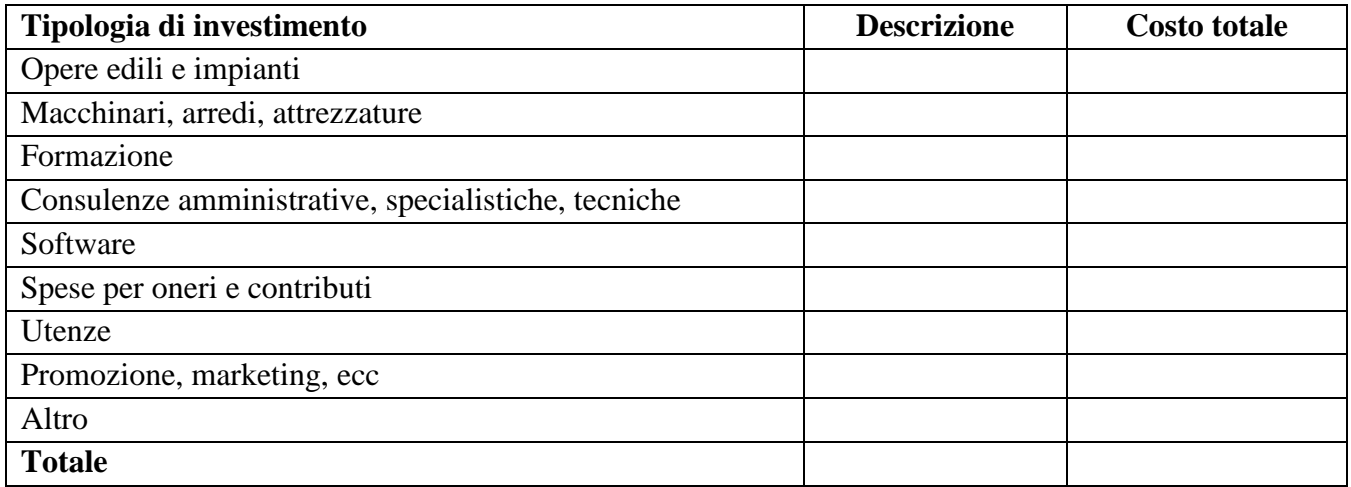

Il sottoscritto dichiara inoltre, ai sensi dell'art. 13 del D.Lgs.30 giugno 2003 n. 196, di essere stato informato che i dati personali contenuti nelle presenti dichiarazioni saranno trattati, anche con strumenti informatici, esclusivamente nell'ambito del procedimento per il quale le presenti dichiarazioni sono rese.

Luogo e data \_\_\_\_\_\_\_\_\_\_\_\_\_\_\_\_\_\_\_\_\_\_\_\_\_\_\_

\_\_\_\_\_\_\_\_\_\_\_\_\_\_\_\_\_\_\_\_\_\_\_\_\_\_\_\_\_\_\_\_\_\_\_\_\_\_\_

Firma del commercialista o esperto contabile che ha elaborato il Piano Aziendale

Numero di iscrizione all'Ordine dei dottori commercialisti e degli esperti contabili

……………………………………………………

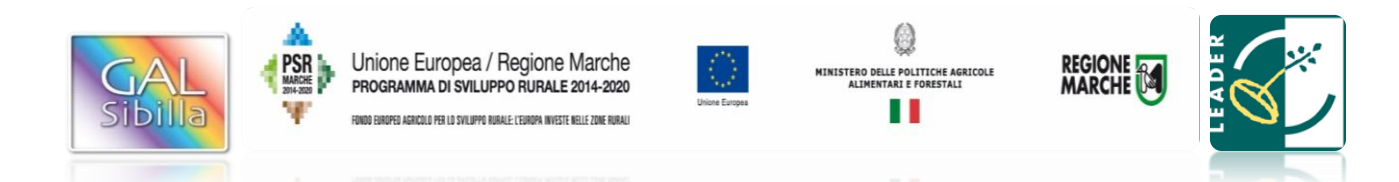

**[GAL Sibilla –](http://www.google.it/url?sa=i&rct=j&q=&esrc=s&source=images&cd=&cad=rja&uact=8&ved=2ahUKEwiPpJbNvL_eAhWkzYUKHVr7BskQjRx6BAgBEAU&url=http://www.tipicita.it/project/psr-marche-2014-2020-aiuti-allavviamento-per-linsediamento-di-giovani-agricoltori/&psig=AOvVaw3YJAWv2QAo8l1gyyaB5NFn&ust=1541583567783949) PSL Sibilla**

## **ALLEGATO 2**

#### **Bando Misura 19.2.6.2 - Operazione A) – Aiuti all'investimento di attività imprenditoriali per attività extra-agricole nelle aree rurali**

### **Dichiarazione sostitutiva per la concessione di aiuti in «***de minimis***», ai sensi dell'art. 47 del decreto del Presidente della Repubblica 28 dicembre 2000, n. 445**

(Testo unico delle disposizioni legislative e regolamentari in materia di documentazione amministrativa) Il sottoscritto In qualità di **titolare/legale rappresentante della futura impresa**

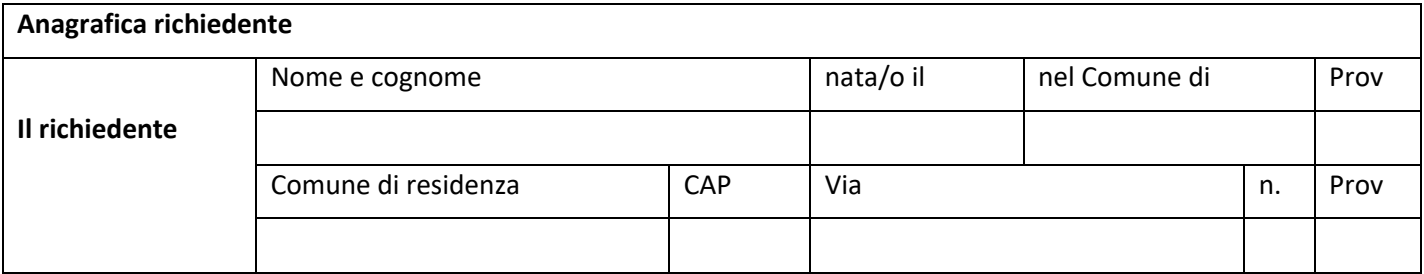

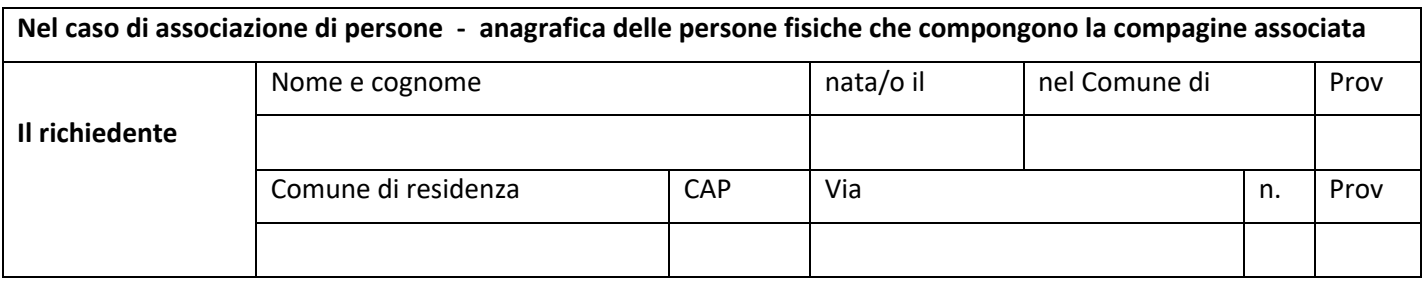

#### (*ripetere tabella se necessario*)

In relazione a quanto previsto dal bando pubblico misura 19.2.6.2 Operazione A) – "Aiuti all'investimento di attività imprenditoriali per attività extra-agricole nelle aree rurali" per la concessione di aiuti «de minimis» di cui al Regolamento (UE) n. 1407/2013 della Commissione del 18.12.2013 (pubblicato sulla Gazzetta ufficiale dell'Unione europea n. L 352/1 del 24.12.2013 relativo alla concessione di aiuti in regime di "de minimis"),

**CONSAPEVOLE delle responsabilità anche penali assunte** in caso di rilascio di dichiarazioni mendaci, formazione di atti falsi e loro uso, **e della conseguente decadenza dai benefici concessi**sulla base di una dichiarazione non veritiera, ai sensi degli articol[i 75](http://bd01.leggiditalia.it/cgi-bin/FulShow?TIPO=5&NOTXT=1&KEY=01LX0000144828ART87) [e 76](http://bd01.leggiditalia.it/cgi-bin/FulShow?TIPO=5&NOTXT=1&KEY=01LX0000144828ART88) de[l decreto del Presidente della Repubblica 28 dicembre 2000, n. 445](http://bd01.leggiditalia.it/cgi-bin/FulShow?TIPO=5&NOTXT=1&KEY=01LX0000144828) (*Testo unico delle disposizioni legislative e regolamentari in materia di documentazione amministrativa*),

#### **DICHIARA**

#### **SEZIONE A – NATURA DELL'IMPRESA**

□ Che la futura impresa non sarà controllata né controllerà, direttamente o indirettamente<sup>1</sup>, altre imprese.

Che **la futura impresa controllerà**, anche indirettamente, le imprese seguenti aventi sede legale in Italia:

(*Ragione sociale e dati anagrafici*) (*ripetere tabella se necessario*)

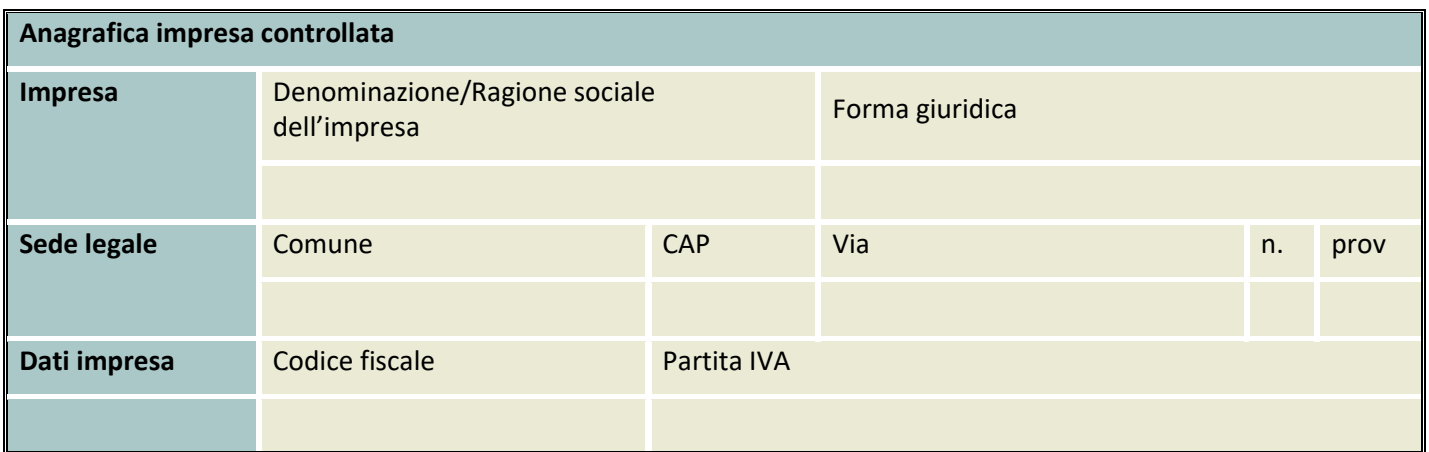

 Che **la futura impresa sarà controllata**, anche indirettamente, dalle imprese seguenti aventi sede legale o unità operativa in Italia:

(*Ragione sociale e dati anagrafici*) (*ripetere tabella se necessario*)

 $\overline{a}$ 

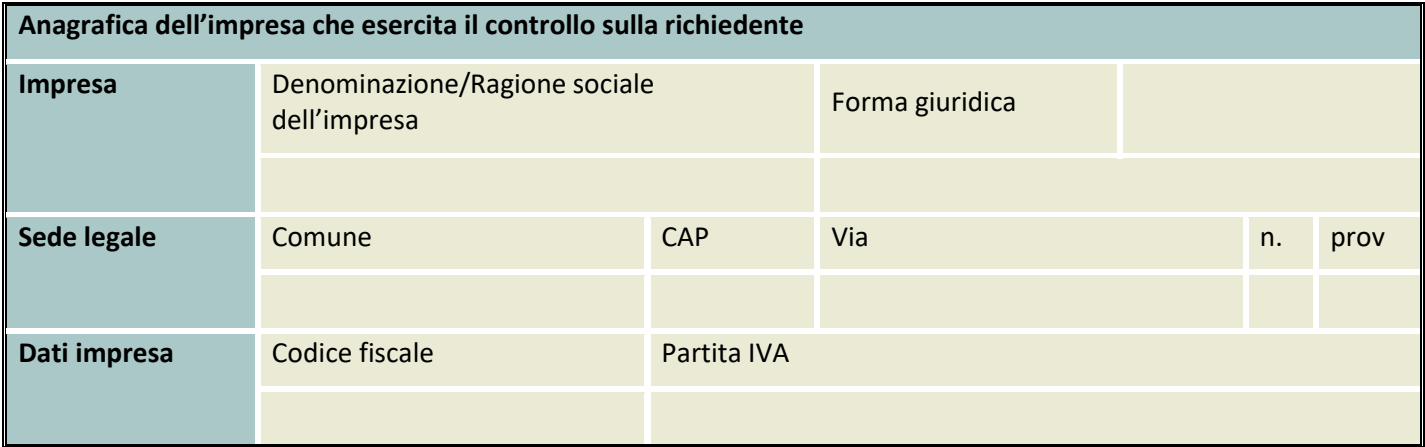

<sup>1</sup> Le regole europee stabiliscono che, ai fini della verifica del rispetto dei massimali, "le entità controllate (di diritto o di fatto) dalla stessa entità debbano essere considerate come un'unica impresa beneficiaria". Ne consegue che nel rilasciare la dichiarazione «de minimis» si dovrà tener conto degli aiuti ottenuti nel triennio di riferimento non solo dall'impresa richiedente, ma anche da tutte le imprese, a monte o a valle, legate ad essa da un rapporto di collegamento (controllo), nell'ambito dello stesso Stato membro. Fanno eccezione le imprese tra le quali il collegamento si realizza attraverso un Ente pubblico, che sono prese in considerazione singolarmente. Fanno eccezione anche le imprese tra quali il collegamento si realizza attraverso persone fisiche, che non dà luogo all"impresa unica". Il rapporto di collegamento (controllo) può essere anche indiretto, cioè può sussistere anche per il tramite di un'impresa terza

#### **SEZIONE B – RISPETTO DEL MASSIMALE**

- **1)** Che l'esercizio finanziario (anno fiscale) della futura impresa rappresentata inizia/inizierà il \_\_\_\_\_\_\_\_\_\_\_ e termina/terminerà il \_\_\_\_\_\_\_\_\_;
- **2)** Che alla futura impresa rappresentata:
	- **NON E' STATO CONCESSO** nell'esercizio finanziario corrente e nei due esercizi finanziari precedenti alcun aiuto «de minimis», tenuto conto anche delle disposizioni relative a fusioni/acquisizioni o scissioni<sup>2</sup>;
	- **SONO STATI CONCESSI** nell'esercizio finanziario corrente e nei due esercizi finanziari precedenti i seguenti aiuti «de minimis», tenuto conto anche delle disposizioni relative a fusioni/acquisizioni o scissioni<sup>3</sup>

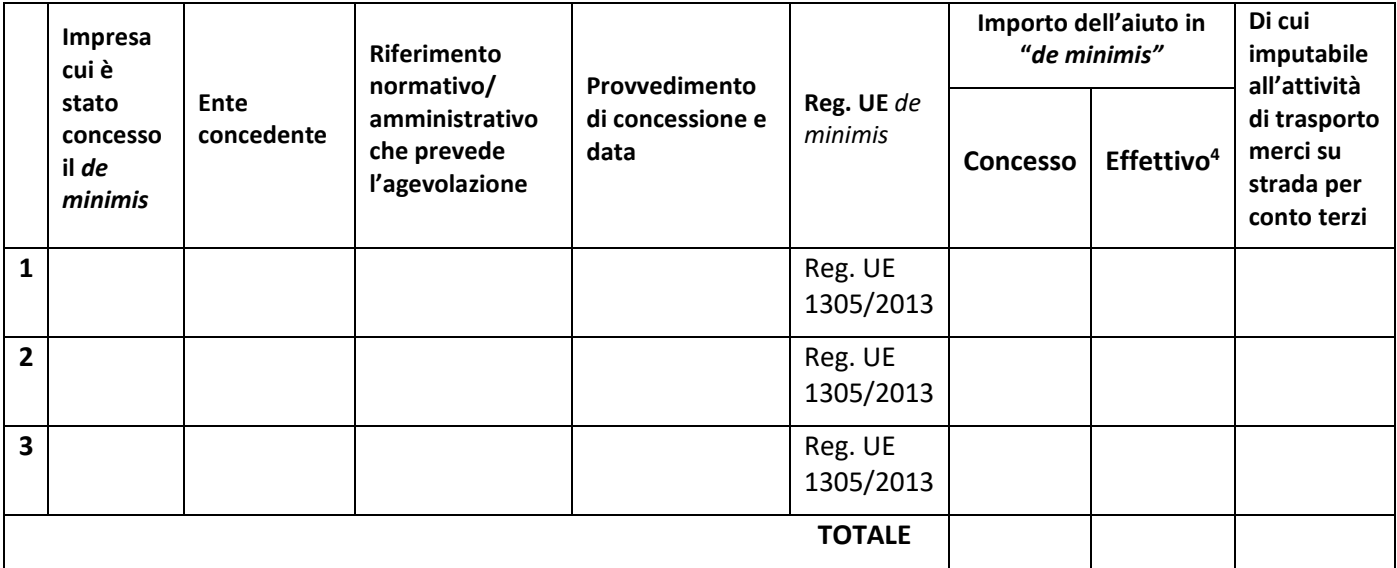

*(Aggiungere righe se necessario)*

 $\overline{a}$ 

#### **AUTORIZZA**

il GAL Sibilla al trattamento e all'elaborazione dei dati forniti con la presente dichiarazione, per finalità gestionali e statistiche, anche mediante l'ausilio di mezzi elettronici o automatizzati, nel rispetto della sicurezza e della riservatezza e ai sensi dell'articolo 38 del citato DPR n. 445/2000 allegando alla presente dichiarazione, copia fotostatica di un documento di identità.

In fede

(Il titolare/legale rappresentante della futura impresa)

 $\overline{\phantom{a}}$  , and the set of the set of the set of the set of the set of the set of the set of the set of the set of the set of the set of the set of the set of the set of the set of the set of the set of the set of the s

<sup>2</sup> Devono essere riportate tutte le agevolazioni ottenute in «de minimis» ai sensi di qualsiasi regolamento europeo relativo a tale tipologia di aiuti, specificando, per ogni aiuto, a quale regolamento faccia riferimento (agricoltura, pesca, SIEG o "generale"). Nel caso di aiuti concessi in forma diversa dalla sovvenzione (ad esempio, come prestito agevolato o come garanzia), dovrà essere indicato l'importo dell'equivalente sovvenzione, come risulta dall'atto di concessione di ciascun aiuto. In relazione a ciascun aiuto deve essere rispettato il massimale triennale stabilito dal regolamento di riferimento e nell'avviso. Un'impresa può essere beneficiaria di aiuti ai sensi di più regolamenti «de minimis»; a ciascuno di tali aiuti si applicherà il massimale pertinente, con l'avvertenza che l'importo totale degli aiuti «de minimis» ottenuti in ciascun triennio di riferimento non potrà comunque superare il tetto massimo più elevato tra quelli cui si fa riferimento. Inoltre, qualora l'importo concesso sia stato nel frattempo anche liquidato a saldo, l'impresa potrà dichiarare anche questo importo effettivamente ricevuto se di valore diverso (inferiore) da quello concesso. Fino al momento in cui non sia intervenuta l'erogazione a saldo, dovrà essere indicato solo l'importo concesso.

<sup>3</sup> In caso di acquisizioni di aziende o di rami di aziende o fusioni, in tabella va inserito anche il de minimis usufruito dall'impresa o ramo d'azienda oggetto di acquisizione o fusione. In caso di scissioni, indicare solo l'ammontare attribuito o assegnato all'impresa richiedente.)

<sup>4</sup> Indicare l'importo effettivamente liquidato a saldo, se inferiore a quello concesso, e/o l'importo attribuito o assegnato all'impresa richiedente in caso di scissione e/o l'importo attribuito o assegnato al ramo d'azienda ceduto.